Universidade Federal de São Carlos - Departamento de Física Centro Nacional de Pesquisa em Energia e Materiais Engenharia e Tecnologia (ENT)

# AUGUSTO VIEIRA D'ASSUNÇÃO FREITAS

eVOLVER - Construção e Automação de Plataforma de Cultura Celular e Utilização de Métodos Alternativos para a Medição de pH

Campinas - SP

2023

Universidade Federal de São Carlos - Departamento de Física Centro Nacional de Pesquisa em Energia e Materiais Engenharia e Tecnologia (ENT)

# AUGUSTO VIEIRA D'ASSUNÇÃO FREITAS

# eVOLVER - Construção e Automação de Plataforma de Cultura Celular e Utilização de Métodos Alternativos para a Medição de pH

Documento apresentado como atividade avaliativa da disciplina Trabalho Final de Curso.

Campinas - SP

# Conteúdo

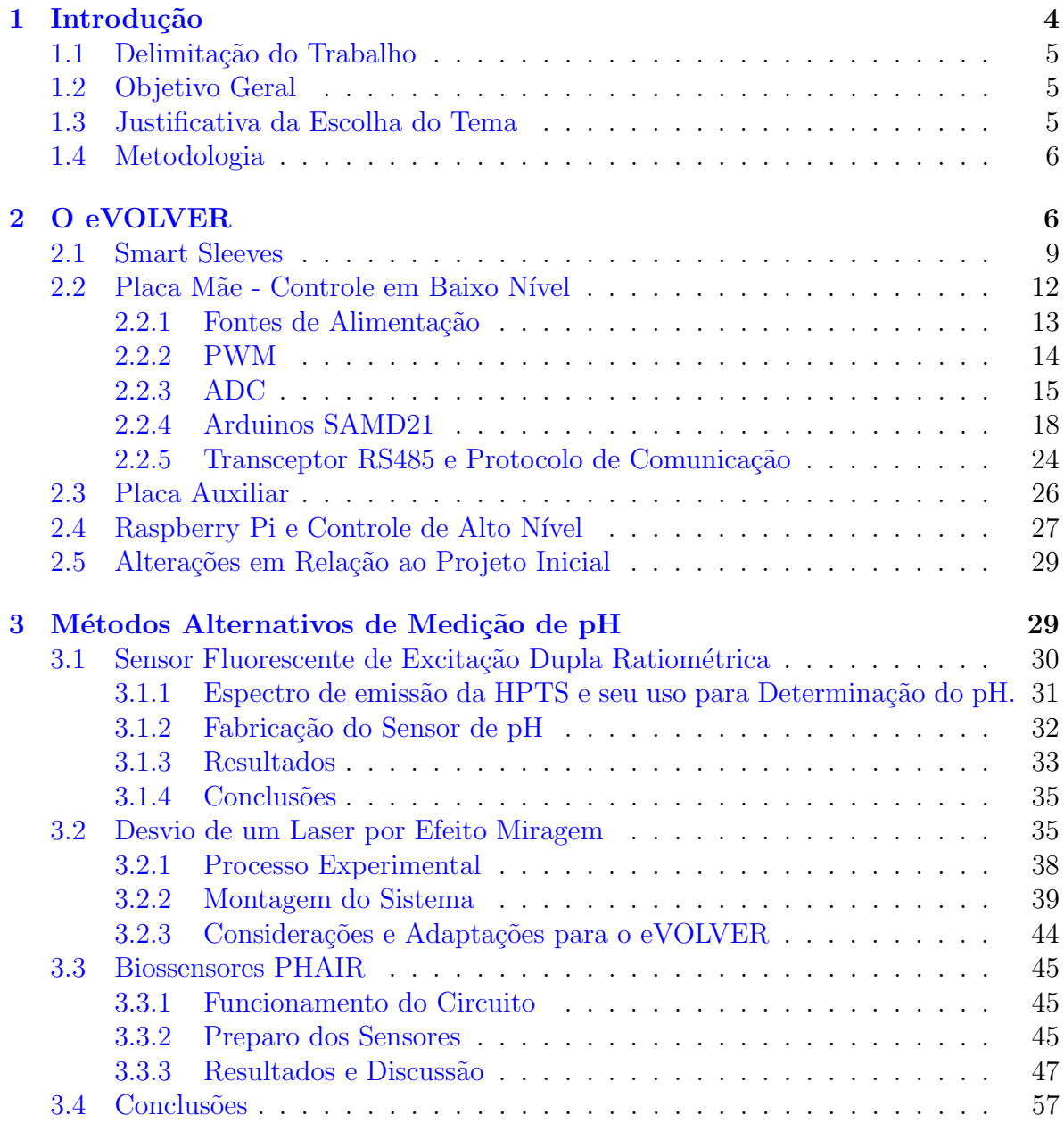

# <span id="page-3-0"></span>1 Introdução

O Trabalho Final de Curso ter´a como tema os trabalhos desenvolvidos pelo autor ao longo de seu est´agio no Centro Nacional de Pesquisa em Energia e Materiais, com previsão de término em Abril de 2023. Mais especificamente, será abordada a conceitualização, adaptação e reconstrução de um eVOLVER, uma plataforma *open source* de cultura celular desenvolvida pela Universidade de Boston.

O Centro Nacional de Pesquisa em Energia e Material (CNPEM) é uma organização privada sem fins lucrativos, que atua em parceria com o Governo Federal como um centro multidisciplinar de desenvolvimento e produção científica, atuando inclusive em parcerias internacionais. Lar de um dos primeiros aceleradores Síncrotrons de  $4^a$  geração[\[1\]](#page-58-0), e também um dos mais potentes  $[2]$ , o SIRIUS, o CNPEM representa o maior investimento em ciência da história nacional.

Um dos quatro laboratórios atuantes no CNPEM, o Laboratório Nacional de Biorrenováveis (LNBR) atua na otimização da produção de biocombustíveis, biomateriais e bioquímicos, beneficiando áreas do transporte, agricultura e produção industrial brasileira[\[3\]](#page-58-2). Dentre diversas ferramentas empregadas, a cultura celular se destaca pela possibilidade de manter células vivas e em crescimento fora de seu tecido original sob condições controladas, o que permite resultados consistentes e reprodutíveis  $[4]$ . O principal obstáculo nesta área, atualmente, é a ausência de métodos que permitam o controle simultâneo das condições de cultura em diversas amostras - biorreatores modernos obrigam os usuários a comprometerem-se ou a controlar os parâmetros em uma ´unica amostra de grande volume ou a realizarem diversas culturas com pouco controle sobre as condições  $[5]$ .

Com estas limitações em mente, um time de pesquisadores da Universidade de Boston desenvolveu o eVOLVER - uma plataforma de cultura celular modular altamente modificável, capaz de controlar parâmetros como turbidez do meio, temperatura e taxa de agitação de até dezesseis amostras simultaneamente  $[6]$ . O eVOLVER é ainda um projeto *open source* e possui seus códigos, desenhos técnicos e diagramas eletrônicos disponibilizados de forma colaborativa online [\[7\]](#page-58-6), e portanto qualquer um com recursos, conhecimento e interesse é capaz de reproduzi-lo, desde que sua comercialização não seja realizada.

As características do eVOLVER atraíram o interesse do LNBR, visto que o mesmo poderia ser de ajuda valiosa para diversas áreas de pesquisa. Um exemplo seria a seleção de cepas de S.cerevisiae capazes de metabolizar etanol a partir da xilose em lugar da glicose, habilitando a produção de combustível a partir do bagaço da cana de açúcar e possibilitando o reaproveitamento deste recurso [\[8\]](#page-58-7). Com isto, o grupo de Engenharia Biomédica (EBI, no qual o autor realizou seu estágio) do CNPEM foi encarregado de compreender o seu funcionamento e reconstruí-lo. A natureza customizável do equipamento e as necessidades específicas da pesquisa do LNBR ainda demandam a adaptação do mesmo para a medição dos níveis de pH das amostras. Esta, no entanto, se mostrou uma tarefa n˜ao trivial, visto que a impossibilidade do uso de sondas convencionais por restrições físicas dos frascos de amostras tornou necessária a busca por métodos alternativos, que ser˜ao discutidos a fundo no decorrer deste documento.

# <span id="page-4-0"></span>1.1 Delimitação do Trabalho

O trabalho se limita a se aprofundar nas etapas de construção de um eVOLVER, dentro do âmbito de sua natureza *open source*. Areas como *software*, hardware e outros componentes serão explorados e explicados o mais detalhadamente o possível, levando em consideração as áreas de atuação do autor. Ainda passará por uma revisão bibliográfica de artigos acadêmicos em busca de métodos alternativos para a medição do pH, discutindo e detalhando estudos promissores para, ao final, escolher aquele que mais se adeque ao eVOLVER, a fim de encaminhar futuros esforços dos próximos envolvidos com o projeto.

O autor ainda ressalta que o processo foi fruto de um trabalho em equipe, reconhecendo e agradecendo a colaboração de outros membros da EBI - Eduarda Nicoletto, Marisa Brito e Matheus Chitan, e também do assessor José Guilherme Ribas Franco, na reconstrução do sistema. O autor também agradece Regis Terenzi Neuenschwander, Patricia Henriques Nallin e Dra. Nadia Maria Vieira Sampaio por suas contribuições e orientação do projeto.

## <span id="page-4-1"></span>1.2 Objetivo Geral

O trabalho tem como objetivos:

- Descrever e detalhar o processo de reconstrução de uma unidade eVOLVER para o LNBR, focando nas seções em que o autor teve atuação direta;
- Explicar, com o máximo de detalhes o possível, o funcionamento e arquitetura de um eVOLVER;
- Com as necessidades do LNBR em mente, realizar uma revis˜ao de literatura a fim de analisar, comparar e selecionar métodos alternativos de medição de pH compatíveis com o sistema;

# <span id="page-4-2"></span>1.3 Justificativa da Escolha do Tema

O tema foi escolhido pelo fato de oferecer ao autor a oportunidade de colocar em prática conhecimentos interdisciplinares obtidos ao longo da sua graduação, incluindo mas não se limitando a: programação, eletrônica, automação, desenho técnico e eletroquímica.

Tal oportunidade é a base da formação do Engenheiro Físico, devido à sua grade curricular eclética e multidisciplinar. Isto, junto ao fato de que o projeto auxiliará em superar obstáculos atualmente encontrados em outras áreas científicas, torna o eVOLVER e seu desenvolvimento um excelente candidato para o assunto do Trabalho Final de Curso.

A adaptação do projeto e reconstrução do eVOLVER ainda atenderá às demandas de experimentos realizados pelo LNBR, e quiçá também dos outros laboratórios existentes no CNPEM. Para o autor, tamb´em o capacita a compreender e atuar em outros projetos de controle e sensoriamento de Engenharia Biomédica, área em que planeja realizar um mestrado, fornecendo-lhe conhecimentos e experiência em eletrônica, instrumentação e outras áreas.

# <span id="page-5-0"></span>1.4 Metodologia

- Acompanhamento da documentação original do eVOLVER, providenciado pela empresa responsável pela sua produção, a FynchBio;
- Explicação e detalhamento da arquitetura, tanto física quanto digital, do eVOL-VER;
- Comparação do projeto original com o reconstruído no CNPEM, apontando e discutindo potenciais alterações e os motivos por trás das decisões de realizá-las;
- Realização de uma revisão bibliográfica de estudos a fim de encontrar métodos alternativos para a medição de pH;
- Encontrados os m´etodos, discuti-los a fundo, apontando vantagens e desvantagens de cada um e, levando as caracter´ısticas do nosso sistema, selecionar aquele mais adequado para ser implementado em nosso sistema;

# <span id="page-5-1"></span>2 O eVOLVER

A Seleção Natural de Darwin parte da existência de Variação Genética - a diferença do DNA entre populações e indivíduos. O ambiente no qual tal população se encontra é responsável por determinar quais variações são vantajosas, isto é, aumentam as chances de sobrevivência e procriação da espécie, que são preservadas e multiplicadas de geração em geração enquanto as desvantajosas são eliminadas  $[9]$ . Este fenômeno é adaptado e explorado em processos laboratoriais de cultura celular em um processo chamado Evolução Direcionada. Nele, condições do cultivo celular são controlados de modo a selecionar células com mutações desejadas pelo usuário, com o descarte do restante.  $[10]$ 

Figura 1: Diagrama do processo de Evolução Direcionada. Primeiro, um gene é submetido a diversas rodadas de mutagênese (mutação genética, o que pode ser artificialmente induzido ou ocorrer naturalmente em processos de reprodução celular), seleção (isolamento de células ou organismos com as características desejadas pelo controle das condições ambientais) e amplificação (gerando um modelo para a próxima rodada). Pode ser realizada *in vivo* (em organismos vivos) ou *in vitro* (em células ou livre em solução)  $[10]$ .

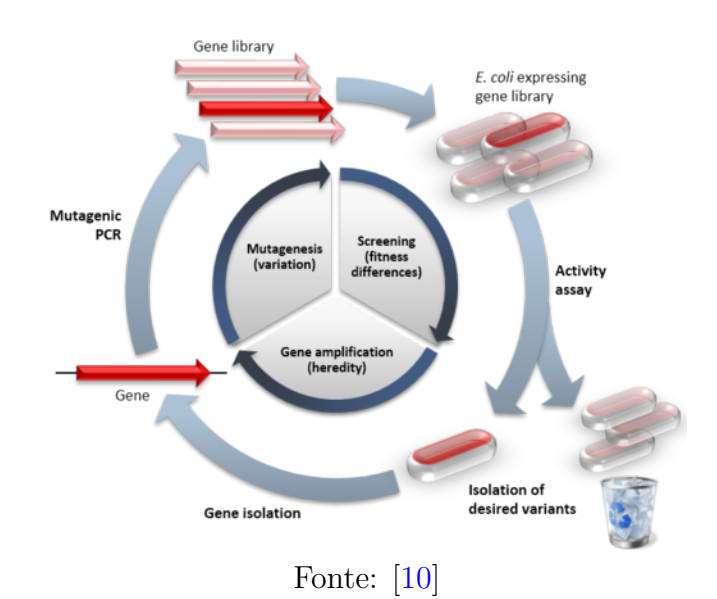

Atualmente, um dos maiores desafios enfrentados durante técnicas de cultivo celular  $\acute{e}$  a necessidade de se comprometer ou a uma alta capacidade de controle de condições de cultura ou um alto throughput (a capacidade de realizar diversas culturas simultaneamente). Biorreatores possuem alto controle de parâmetros experimentais, mas só são capazes de realizar uma cultura por vez, enquanto *batch cultures* possuem baixo controle, mas podem abrigar diversas culturas de uma só vez [\[5\]](#page-58-4).

Com isto em mente, Wong et.al, da Universidade de Boston, EUA, desenvolveram uma plataforma de cultura celular DIY (*Do It Yourself*, faça você mesmo) altamente customizável, que permite ao usuário controlar parâmetros de experimentos de até dezesseis culturas individuais, denominado eVOLVER. O eVOLVER é construído a partir de hardware, software e wetware open source e altamente modulares, o que permite a sua reconfiguração para aplicação em uma multitude de aplicações de acordo com o desejo do usuário  $[6]$ .

<span id="page-7-0"></span>Figura 2: Imagem do eVOLVER original, desenvolvido pela FynchBio, empresa fundada pelos pesquisadores originais.

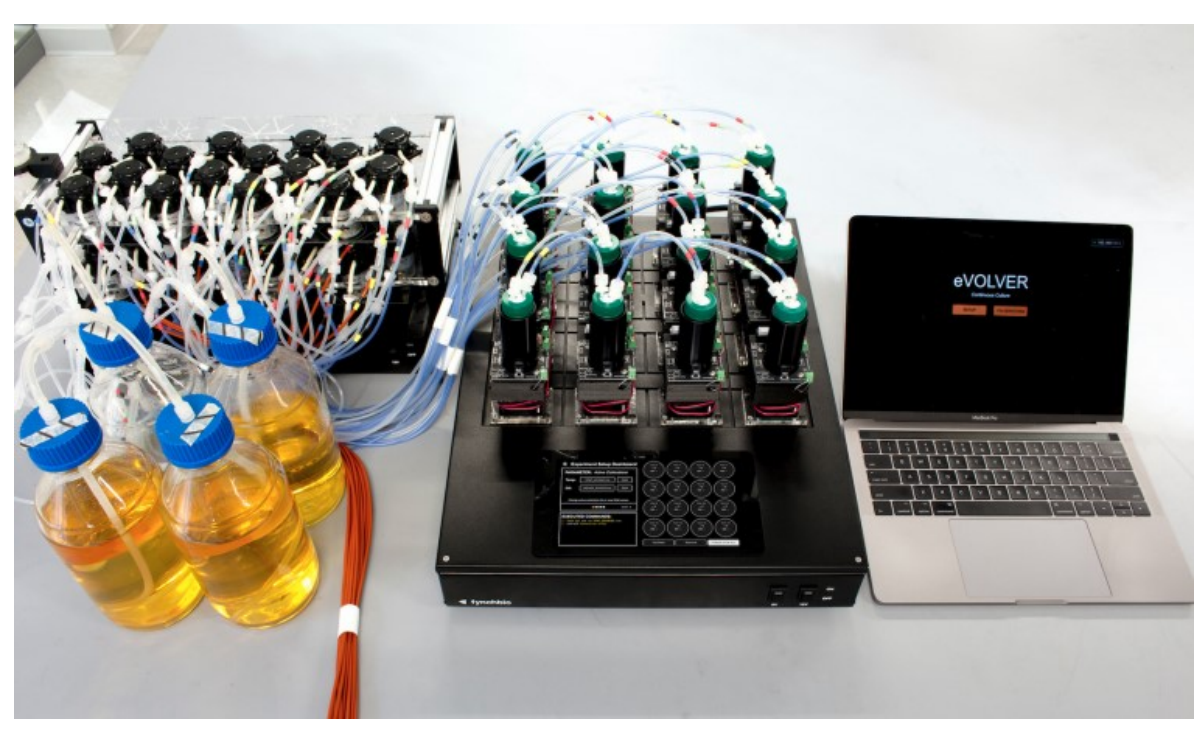

Reprodução: https://www.fynchbio.com/evolver-full, acesso em Janeiro de 2023.

A seguir, introduzimos uma visão geral da arquitetura do hardware de um eVOL-VER, explicando de maneira breve cada um dos componentes antes de aprofundar mais adiante.

<span id="page-8-1"></span>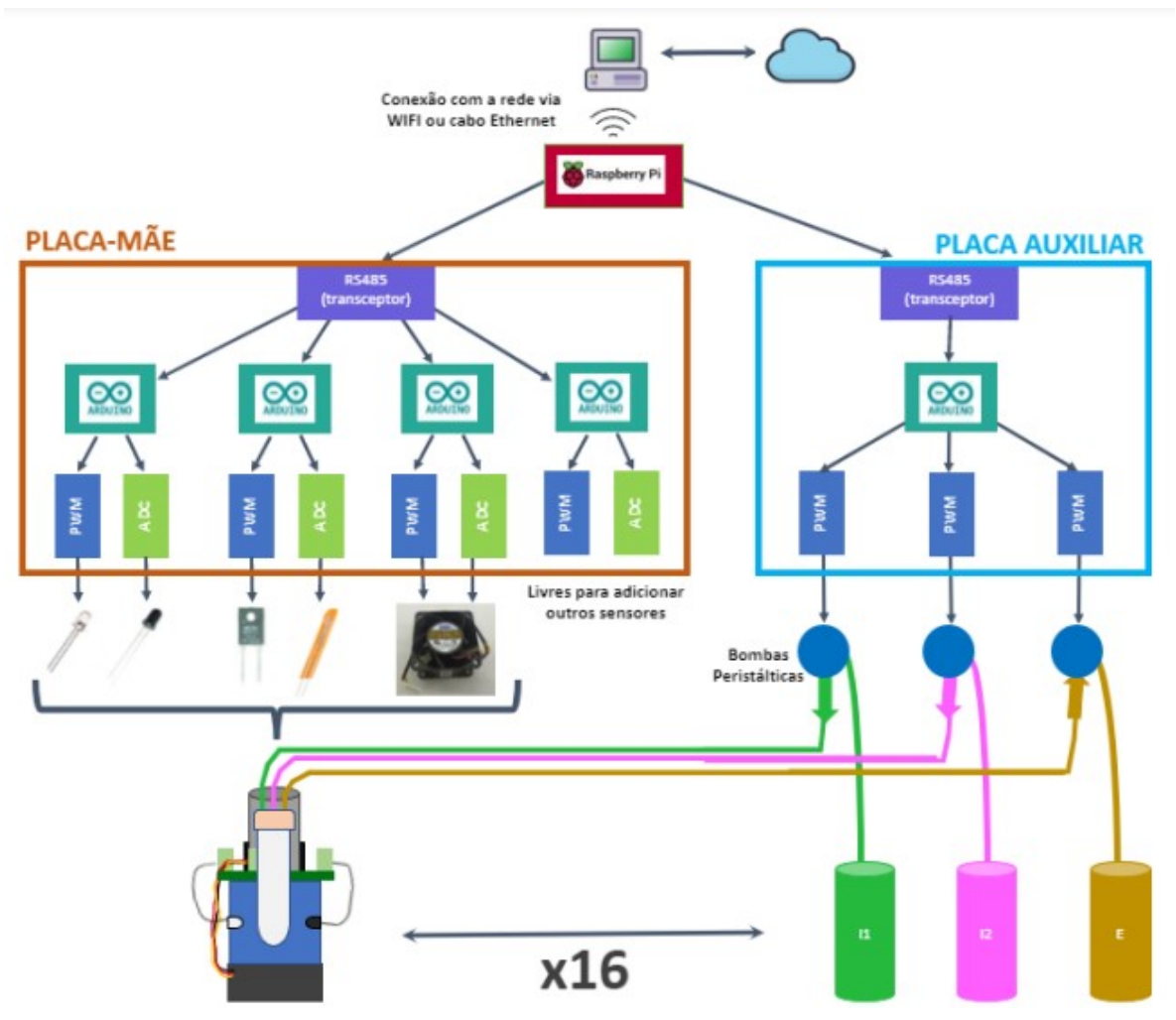

Figura 3: Diagrama da arquitetura do eVOLVER.

Fonte: eVOLVER - Supplementary Information [\[11\]](#page-59-1), adaptado por Eduarda Nicoletto.

De um modo geral, o eVOLVER possui como recipientes de amostras as Smart Sleeves, frascos que possuem parˆametros de experimento controlados por PWM's (placas Pulse Width Modulation) e medidos por ADC's (Analog to Digital Converter). Cada par destas placas é responsável pelo controle/medição de um parâmetro, e é controlado por um mini controlador Arduino SAMD21. Estes arduinos se comunicam com uma placa Raspberry Pi Model 4 por protocolo UART via RS-485, conectada a um computador externo por Wi-fi ou cabo ethernet, que age como a interface sistema-usuário. A seguir, cada um destes sistemas será explorado em mais detalhes.

## <span id="page-8-0"></span>2.1 Smart Sleeves

A unidade básica do eVOLVER é a *Smart Sleeve*, um recipiente cilíndrico com capacidade de 40 ml no qual diversos atuadores e sensores controlam e medem os parˆametros do experimento. At´e agora, o eVOLVER ´e capaz de controlar a temperatura, a taxa de agitação e a taxa de influxo e efluxo de fluidos, e de medir todos estes parâmetros junto à turbidez do meio.

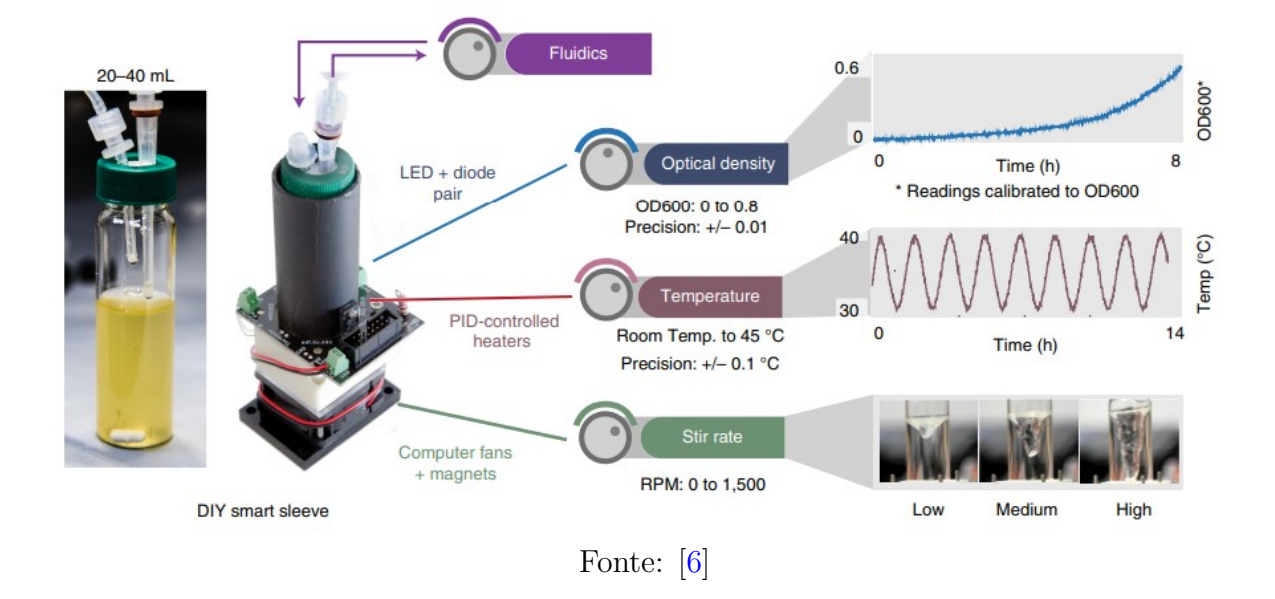

Figura 4: Imagem e diagrama de uma Smart Sleeve.

Estes parâmetros são importantes pois:

- A agitação da amostra tem como propósito promover a dissolução de Oxigênio no meio, além de evitar a formação de biofilmes (matrizes extracelulares poliméricas fabricadas pelos próprios microrganismos sendo cultivados  $[12]$ ;
- A temperatura da amostra tanto promove um ambiente próprio para a reprodução das células quanto seleciona cepas mais ou menos resistentes a temperaturas maiores ou menores;
- A densidade ótica informa o tamanho da população de células das amostras (meios mais populosos s˜ao mais turvos, e espalham mais a luz incidente) [\[13\]](#page-59-3).

Tal recipiente é apoiado sobre um suporte de acrílico impresso em 3D e uma ventoinha de resfriamento de computador (modelo FAD1-04020CBHW11, motor DC de 12V). A tal ventoinha, dois ímãs de neodímio são fixados:

(a) Diagrama de ímãs de neodímio fixados na ventoinha de resfriamento.

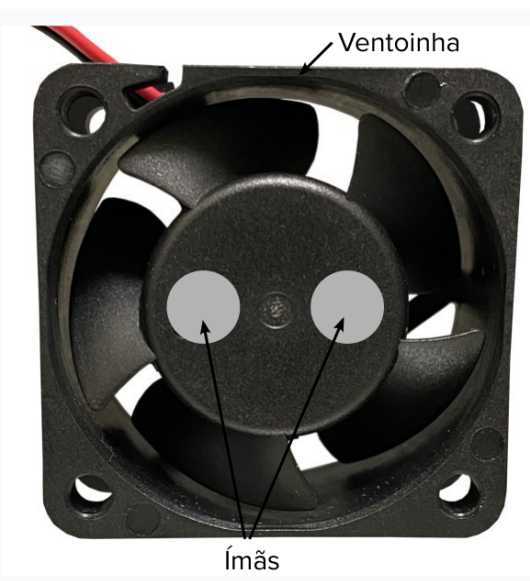

Fonte: https://www.mouser.ca/Product Detail/Qualtek/FMA1- 09225WBHW12?qs=T3oQrply3y%2FWD TeWGhtP%252BA%3D%3D, adaptado.

(b) Diagrama do setup de uma Smart Sleeve.

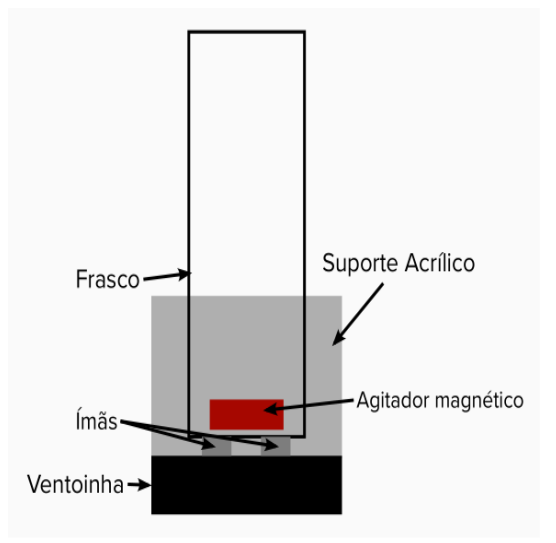

Fonte: Autoria Própria

Tais ímãs, em conjunto com um agitador magnético localizado no interior do recipiente, permitem o controle da taxa de agitação da amostra ao ajustar-se a velocidade de rotação da ventoinha, o que é feito alterando a tensão externa aplicada à mesma.

O frasco também está envolto em um tubo de alumínio, que exerce duas funções: garantir o aquecimento uniforme da amostra e o bloqueio de luz externa, o que poderia interferir com medidas de densidade ótica.

Para o controle da temperatura da amostra, um resistor de aquecimento (MP915-  $20.0-1\%$  Caddock, Mouser Brazil) é acoplado à parte externa do tubo de alumínio, fornecendo calor de acordo com a tensão a ele aplicada. A temperatura é monitorada com o auxilio de um termistor (NTC 10kΩ, Mouser Brazil).

A turbidez da amostra é medida a partir da emissão e detecção de uma fonte de luz. Um LED IR 950 nm (modelo SFH4512, DigiKey) emite ondas infravermelhas, que sofrem espalhamento de acordo com a turbidez da amostra e são detectadas por um Fotodiodo IR 900 nm (modelo LTR323, DigiKey), localizado a um ângulo de 135° em relação à fonte.

Todos estes componentes s˜ao soldados em uma placa de circuito impresso (PCB) customizada pelos criadores originais do projeto, denominada Component Mount Board (CMB).

Figura 6: Arquivo CAD da CMB. Sua arquitetura é composta pelas seguintes integrações: sobressalentes "Spare A"e "Spare B"(1), responsáveis pela implementação de quaisquer módulos desejados pelo usuário além dos oferecidos, LED infravermelho (2), resistores de aquecimento  $(3)$ , termistor  $(4)$ , fotodiodo  $(5)$ , e terminais para a conexão  $\alpha$  placa mãe  $(6)$ .

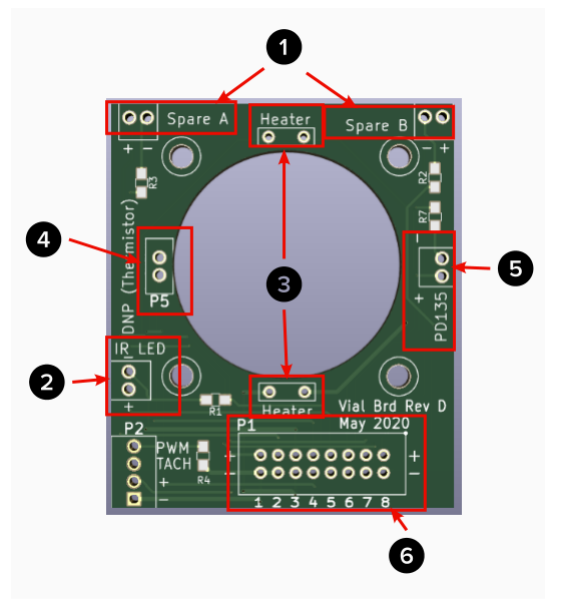

Fonte: [\[7\]](#page-58-6), adaptado.

# <span id="page-11-0"></span>2.2 Placa Mãe - Controle em Baixo Nível

"Baixo nível" se refere a tudo voltado à máquina em si, códigos ou hardware, utilizados para que o sistema execute as funções desejadas pelo usuário. No eVOLVER, todos estes elementos podem ser encontrados na motherboard, ou Placa-M˜ae.

Placas-m˜ae atuam como o alicerce central do hardware de um sistema, conectando os periféricos entre si e garantindo o fluxo de informações e sinais elétricos sem a necessidade de utilizar fios e afins. No caso do eVOLVER, a placa abriga os Arduinos, placas PWM (Power Width Modulator) e conversores ADC (Analog to Digital Converter ) do sistema, além de e conectar diretamente com o Raspberry Pi e as Smart Sleeves, como visto na figura [3.](#page-8-1) Vamos agora detalhar mais as funções de cada um deles no quadro geral do eVOLVER.

<span id="page-12-1"></span>Figura 7: Foto do circuito da Placa Mãe do eVOLVER. Além dos caminhos elétricos, a mesma possui terminais de alimentação de 12 e 5V, dois terminais de comunicação (um para a comunicação RS485 com o Raspberry Pi e outro para a comunicação com a placa auxiliar, que veremos a seguir), quatro suportes para microcontroladores Arduino SAMD21, quatro para placas PWM e outros quatro para placas ADC. Também há um slot para a inserção de uma placa RS485, que codifica os sinais indo e vindo entre as Raspberry e os Arduinos, permitindo a comunicação entre os mesmos e 16 terminais de comunicação, um para cada Smart Sleeve.

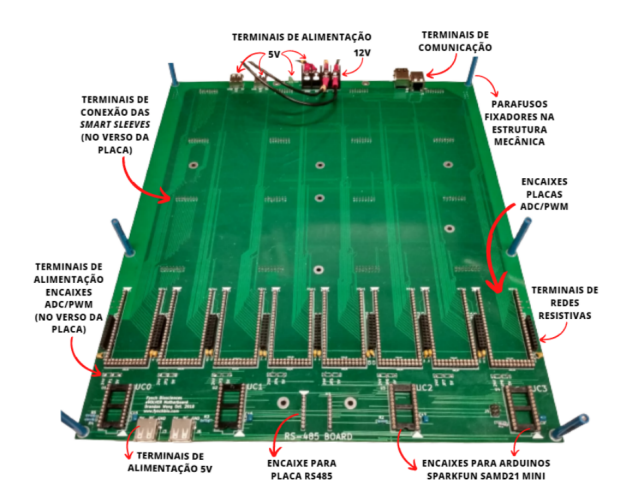

Reprodução: Eduarda Nicoletto, foto adaptada.

## <span id="page-12-0"></span>2.2.1 Fontes de Alimentação

O eVOLVER possui diversos componentes que requerem a alimentação de tensões de  $12V$  (ventoinhas, placas PWM, bombas e LEDs) e 5V (demais componentes eletrônicos). Tais voltagens são fornecidas por duas fontes de tensão, conectadas aos terminais de alimentação:

Figura 8: Fonte 12V, modelo HRP-300-12 da MEAN WELL.

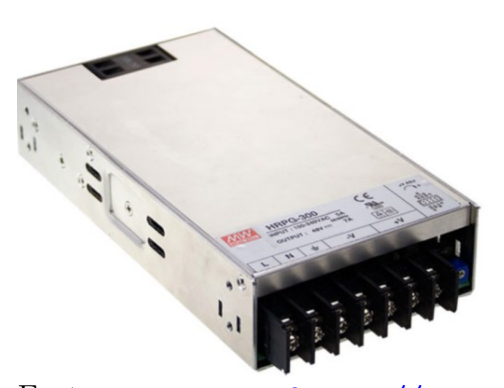

Fonte: [https://www.](https://www.meanwell-web.com/en-gb/ac-dc-single-output-enclosed) [meanwell-web.com/en-gb/](https://www.meanwell-web.com/en-gb/ac-dc-single-output-enclosed) [ac-dc-single-output-enclosed](https://www.meanwell-web.com/en-gb/ac-dc-single-output-enclosed) <-power-supply-output-hrp--300--12>. Acesso em Janeiro de 2023.

Figura 9: Fonte 5V, modelo VGS-25W-5 da CUI Inc.

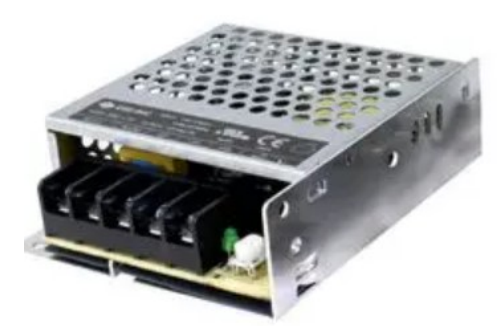

Fonte: [https://br.](https://br.mouser.com/ProductDetail/CUI-Inc/VGS-25W-5?qs=DRkmTr78QAQTgfZ3%252Bhks0w%3D%3D) [mouser.com/ProductDetail/](https://br.mouser.com/ProductDetail/CUI-Inc/VGS-25W-5?qs=DRkmTr78QAQTgfZ3%252Bhks0w%3D%3D) [CUI-Inc/VGS-25W-5?qs=](https://br.mouser.com/ProductDetail/CUI-Inc/VGS-25W-5?qs=DRkmTr78QAQTgfZ3%252Bhks0w%3D%3D) [DRkmTr78QAQTgfZ3%252Bhks0w%](https://br.mouser.com/ProductDetail/CUI-Inc/VGS-25W-5?qs=DRkmTr78QAQTgfZ3%252Bhks0w%3D%3D) [3D%3D](https://br.mouser.com/ProductDetail/CUI-Inc/VGS-25W-5?qs=DRkmTr78QAQTgfZ3%252Bhks0w%3D%3D). Acesso em Janeiro de 2023.

#### <span id="page-13-0"></span>2.2.2 PWM

Placas Power Width Modulator são as principais responsáveis pelo controle dos atuadores do eVOLVER. O nome se refere à técnica utilizada por estes módulos, que permite o controle de circuitos analógicos por meio de sinais digitais [\[14\]](#page-59-4).

Um microcontrolador (no caso do eVOLVER, um Arduino SAMD21) é capaz de alterar da largura positiva de um trem de pulsos. A modulação do sinal é feita pelo duty cicle  $(D)$ , determinado como porcentagem durante a qual a onda está em um estado alto  $(M)$  em relação ao seu período total  $(T)$ :

$$
D = \frac{M}{T} \tag{1}
$$

Figura 10: *Duty Cycle* é definido como a razão entre o tempo de sinal alto de uma onda quadrada e seu período total. Um *Duty Cycle* de  $50\%$  possui um sinal alto durante metade de seu período total, e assim por diante  $[14]$ .

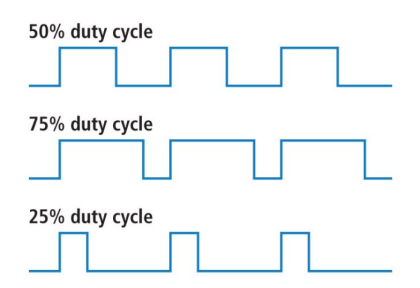

Fonte: https://www.fluke.com/en-us/learn/blog/electrical/what-is-duty-cycle. Acesso em Janeiro de 2023.

A corrente é fornecida por um sink driver TLC5940 de corrente contínua de 16 módulos, que controla sua intensidade por meio do método *Grayscale*. O TLC5940 foi originalmente projetado para o controle de LED's, mas o fato de sua saída ser no formato PWM permite sua utilização para o controle dos módulos do eVOLVER. O Grayscale opera em 4096 passos (valores de 0 a 4095), e o *Duty Cycle* de sua n-ésima saída é definida por um valor  $GS_n$  (fornecido pelo *input* do usuário) por meio da relação [\[14\]](#page-59-4):

$$
D\% = \frac{GS_n}{4095} \cdot 100\tag{2}
$$

Figura 11: Foto de uma placa PWM projetada pela FynchBio. Em destaque, os principais circuitos que a compõem, identificados por cores.

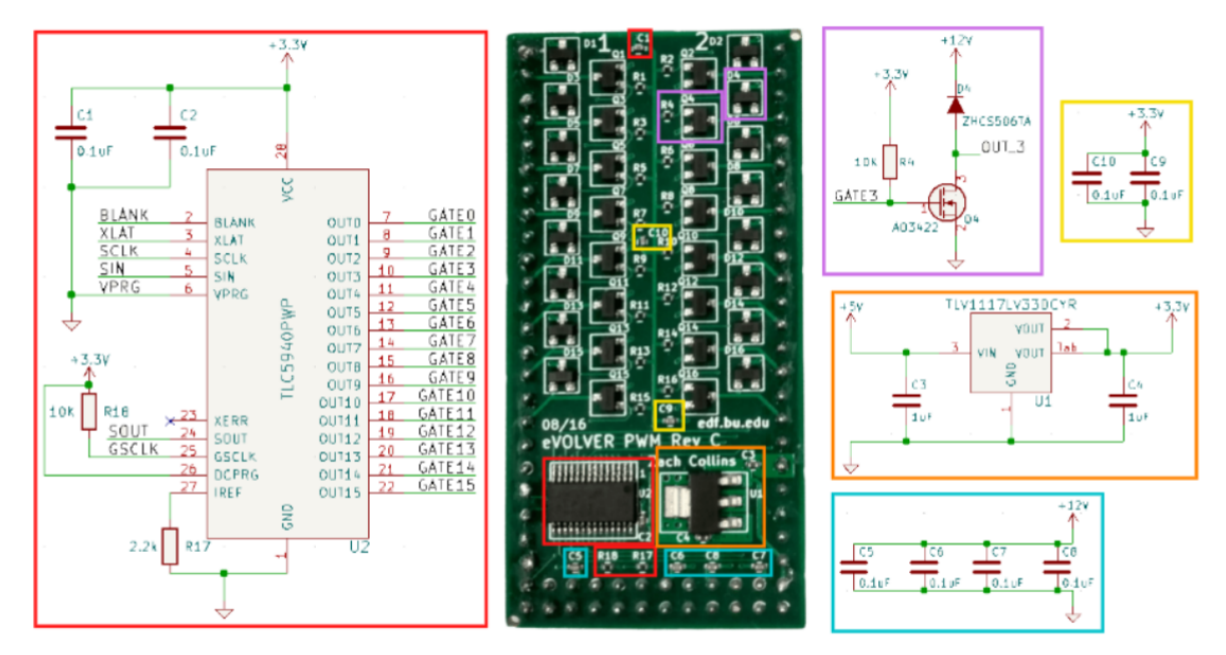

Fonte: [\[11\]](#page-59-1), adaptado por Eduarda Nicoletto.

#### <span id="page-14-0"></span>2.2.3 ADC

ADC se refere à sigla Analog to Digital Converter, ou conversores analógico-digital. Como o nome indica, tais placas participam do processo de obtenção de um sinal digital (o formato legível pelos microcontroladores Arduino) a partir de um analógico (o formato fornecido pelos sensores) [\[14\]](#page-59-4). Em contrapartida aos PWM's, que controlam os atuadores do sistema (controlando a tens˜ao dos resistores de aquecimento, a intensidade dos LED's e a velocidade de giro das ventoinhas), as ADC's est˜ao atrelados aos sensores do sistema, realizando a leitura de diferentes parâmetros e provendo feedback ao usuário.

Figura 12: Foto de uma placa ADC projetada pela FynchBio. Em destaque, os principais circuitos que a compõem, identificados por cores.

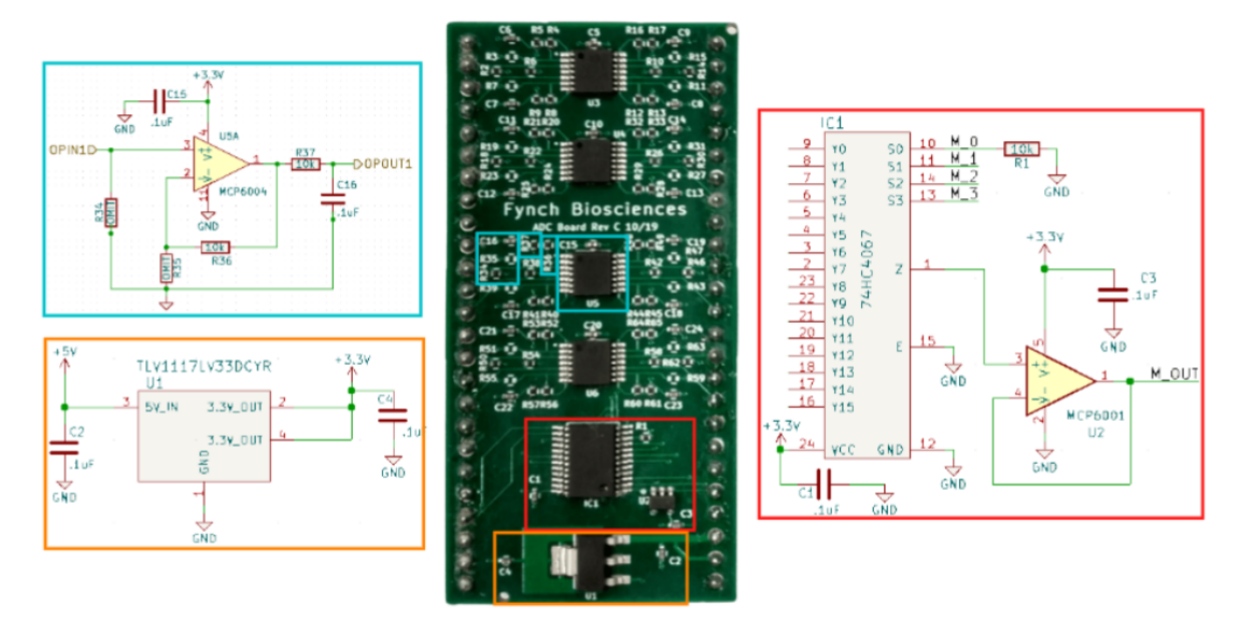

Fonte: [\[11\]](#page-59-1), adaptado por Eduarda Nicoletto.

Embora a placa tome parte neste processo e tenha esta nomenclatura, é importante ressaltar que a conversão do sinal em si é feita no Arduino, e não na ADC. A placa em si apenas realiza o processo de Multiplexação - um processo de combinação de diversos canais de comunicação de modo que todos possam ser lidos a partir de apenas um pino de saída. O multiplexador (MUX) em questão é capaz de multiplexar dezesseis (16) canais, um para cada Smart Sleeve [\[11\]](#page-59-1).

O sinal proveniente dos sensores, seja ele um termistor responsável pela temperatura ou um fotodiodo pela intensidade luminosa, primeiro precisa ser amplificado. Isto ´e feito com o aux´ılio de um circuito integrado (CI) MCP6004, configurado da seguinte maneira: Figura 13: Esquema Elétrico da utilização de um CI amplificador MCP6004 no circuito da ADC.

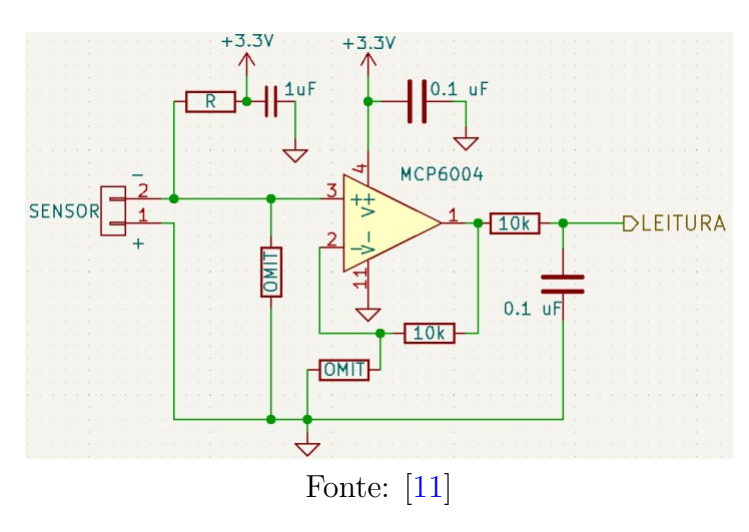

Depois de amplificado, os dezesseis sinais são enviados para diferentes pinos de entrada de um multiplexador CD74HC4067. Este MUX possui pinos de controle (S0, S1, S2 e S3) (fig. [14a\)](#page-17-1) ligados às portas Digitais D7, D8, D9 e D10 do Arduino associado. O MUX só é capaz de ler um sinal por vez, que é determinado pelo Arduino ao alterar a combinação de pinos de controle ativos ou desligados (com valor 1 ou 0, respectivamente) [\[15\]](#page-59-5):

<span id="page-17-1"></span>Figura 14: (a): imagem do multiplexador CD74HC4067 (acima) e a esquema da relação de seus pinos (abaixo). (b) Tabela Verdade do Multiplexador CD74HC4067.

S<sub>0</sub>

 $\overline{\mathbf{x}}$ 

 $\mathbf 0$ 

1

 $\Omega$ 

 $\ddot{\phantom{0}}$ 

 $\overline{0}$ 

1  $\bf{0}$ 

 $\mathbf{1}$ 

 $\overline{\mathbf{0}}$ 

 $\overline{1}$ 

 $\pmb{0}$ 

 $\mathbf{1}$ 

0

 $\mathbf{1}$ 

 $\pmb{0}$ 

 $\overline{1}$ 

 $S<sub>1</sub>$ 

 $\overline{\mathsf{x}}$ 

 $\overline{\mathbf{0}}$ 

 $\overline{\mathbf{0}}$ 

 $\overline{1}$ 

 $\overline{1}$ 

 $\overline{\bullet}$ 

0

 $\mathbf{1}$ 

 $\overline{\phantom{a}}$ 

 $\overline{0}$ 

0

 $\overline{\phantom{a}}$ 

 $\mathbf{1}$ 

0

 $\mathbf 0$ 

 $\overline{\phantom{a}}$ 

 $\overline{1}$ 

 $\mathbf{1}$ 

 $\mathbf{1}$ 

 $\overline{\mathbf{0}}$ 

 $\pmb{0}$ 

 $\pmb{0}$ 

0

 $\mathbf{1}$ 

 $\overline{1}$ 

1

 $\mathbf{1}$ 

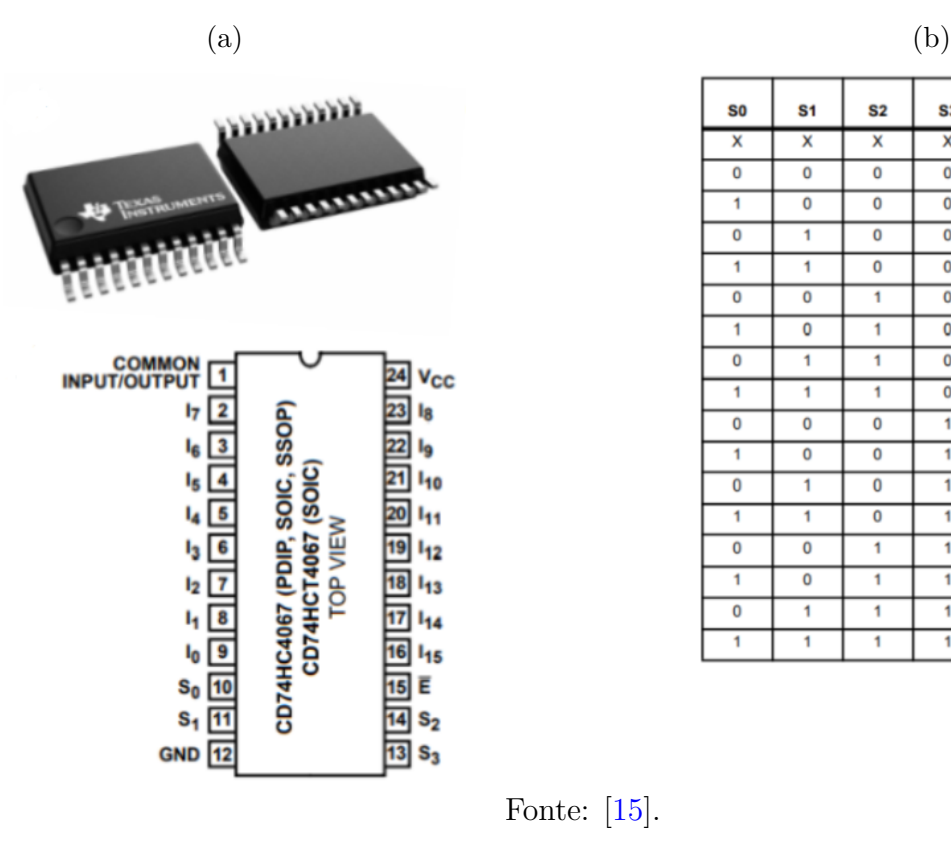

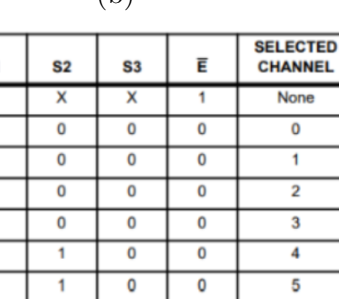

 $\bf{0}$ 

 $\pmb{0}$ 

 $\overline{1}$ 

1

 $\mathbf{1}$ 

 $\mathbf{1}$ 

1

1

1

 $\mathbf{1}$ 

 $\bf{0}$ 

 $\bf{0}$ 

 $\overline{\mathbf{0}}$ 

 $\pmb{0}$ 

 $\pmb{0}$ 

 $\bf{0}$ 

 $\bf{0}$ 

 $\bf{0}$ 

 $\bf{0}$ 

 $\overline{0}$ 

None

 $\overline{0}$ 

 $\overline{1}$ 

 $\overline{2}$ 

 $\overline{3}$ 

 $\overline{4}$ 

5

6

 $\overline{7}$ 

 $\overline{\mathbf{8}}$ 

9

 $10$ 

 $11$ 

 $12$ 

 $13$ 

 $14$ 

 $15$ 

Fonte: [\[15\]](#page-59-5).

Desta forma, por exemplo, o sinal chegando ao pino I8 será transmitido pelo pino de saída (COMMON INPUT/OUTPUT) quando a combinação dos pinos  $S_0$ ,  $S_1$ ,  $S2$  e  $S3$  for  $0,0,0,1$ , respectivamente. Analogamente, o sinal do pino I12 será lido pela combinação 0,0,1,1, e assim por diante. Uma observação é a presença do pino "Enable" $(E)$ , que é considerado na Tabela Verdade [\[15\]](#page-59-5). Este pino serve apenas para parar (estado alto) ou permitir a leitura dos canais (estado baixo), e não é pertinente à nossa aplicação.

### <span id="page-17-0"></span>2.2.4 Arduinos SAMD21

Arduinos SAMD21 são placas microcontroladoras, sendo cada uma responsável pela leitura e controle de um dos parâmetros de experimento. A Placa Mãe tem suporte para até 4 unidades destes microcontroladores, sendo três utilizados no projeto original (temperatura, turbidez e taxa de agitação) e um em aberto para que o usuário o utilize para medir e controlar quaisquer outros parâmetros desejáveis.

Figura 15: Imagem de um microcontrolador Arduino SAMD21.

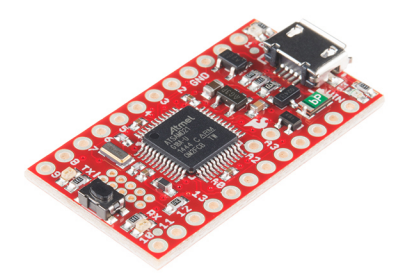

Fonte: https://www.digikey.com.br/pt/products/detail/sparkfun-electronics/DEV-13664/5766914. Acesso em Janeiro de 2023.

São estes Arduinos os responsáveis por gerar o sinal de controle das PWMs e leitura das ADCs, tornando-o portanto o principal m´odulo de controle em baixo n´ıvel. Como discutido anteriormente:

- Os pinos Digitais D2, D3, D4, D5 e D6 são responsáveis pelo controle da placa PWM;
- Os pinos Digitais D7, D8, D9 e D10 são os responsáveis pela seleção do canal de leitura do ADC.

O Arduino também conta com pinos atuantes na comunicação em alto nível (o Raspberry Pi), sendo o Pino RX responsável por receber e o TX por transmitir informações a este módulo por meio de um Port Serial. Desta forma, mesmo com códigos distintos, os Arduinos seguem protocolos similares:

- 1. O Arduino monitora a existência ou não de informações chegando do Raspberry Pi por meio do Port Serial Serial1.
- 2. Caso tais informações sejam detectadas, o Arduino as interpreta e executa os comandos desejados ao PWM.
- 3. Simultaneamente, o Arduino está sempre lendo valores do MUX dos sensores de cada parˆametro, dados os quais s˜ao enviados pelo Serial1 de volta para o Raspberry Pi e exibidos ao usuário.

Um exemplo seria o código de controle de taxa de agitação, descrito e comentado a seguir:

```
#include <evolver_si.h>
#include <Tlc5940.h>
```
Primeiramente, é necessário importar algumas bibliotecas. "evolver si.h", da qual "si"se refere a serial input, habilita o sistema a ler e manipular mensagens que chegam ao Arduino. Já "TLC5940.h" habilita o controle da PWM pelo Arduino.

```
/* VARIABLES */
// Serial event variables
String input_string = "";
boolean string_complete = false;
// Broadcast response variables
String comma = ",";
String end_mark = "end";
String address = "stir";
// Input variables
int num_vials = 16;
evolver_si si("stir", "_!", num_vials + 1); // 17 CSV-inputs from RPI, responsável pel
boolean new_input = false;
int saved_inputs[] = {8,8,8,8,8,8,8,8,8,8,8,8,8,8,8,8};
```

```
int Input[] = {8,8,8,8,8,8,8,8,8,8,8,8,8,8,8,8}; //input
```
Aqui, diversas variáveis que serão utilizadas ao longo do código são declaradas e definidas. Entre elas, "stir"serve como um sinalizador que, ao ser lido, informa ao sistema que a mudança é referente à taxa de agitação do experimento, e não de outro parˆametro. Sinalizadores de outros parˆametros incluem "temp", para temperatura, e "OD<sub>-135</sub>", para a densidade ótica.

```
void setup(){
  SerialUSB.begin(9600);
  Serial1.begin(9600);
  while (!Serial1);
  // Communication
  pinMode(12, OUTPUT);
  digitalWrite(12, LOW);
  input_string.reserve(2000); // reserve 2000 bytes for the input_string
  // PWM control object
  Tlc.init(LEFT_PWM, 4095);
}
```
O código inicia protocolos de comunicação serial ("Serial1" para comunicação externa com o Raspberry Pi e "SerialUSB" para comunicação com o monitor serial do Arduino) e declara suas taxas de comunicação (baudrates). Ainda declara o pino 12 do Arduino como um *Output* de informações e inicializa a placa PWM, deixando-a preparada para agir.

Antes de prosseguir para o *loop* do programa (isto é, as funções que serão executadas continuamente enquanto o programa esteja ativo), é necessário definir algumas subrotinas que serão chamadas ao longo da sua execução:

• "serialEvent()"serve para ler as informações provenientes do Raspberry Pi (Serial1) e guardá-las em uma string "input\_string".

```
void serialEvent(int time_wait){
  for (int i = 0; i < time_wait; i++){
      while (Serial1.available()){
        char input_char = (char)Serial1.read();
        input_string += input_char;
        if (input_char == '!'){
          string_complete = true;
        }
      }
    delay(1);
 }
}
```
• "exec stir" $\acute{e}$  a função que, providos os comandos, faz com que o SAMD21 envie os sinais `a PWM para que esta ative os atuadores (neste caso, as ventoinhas, que correspondem ao processo de agitação).

```
void exec_stir(){
for (int i = 0; i < num_vials; i++){
  if (Input[i] != 0){
  Tlc.set(LEFT_PWM,i, 0);
  }
}
while (Tlc.update());
serialEvent(12);
// 10 settings for the stir rate
for (int i = 0; i < 98; i++){
  for (int j = 0; j < num\_values; j++){
    if (Input[j] == i){
      Tlc.set(LEFT_PWM, j, 4095);
    }
  }
  while (Tlc.update());
  serialEvent(1);
}
serialEvent(70);
```
}

• "echoCommand()"ecoa o comando recebido de volta ao usuário, exibindo-o na interface para que o mesmo possa garantir que o que está sendo executado é, de fato, o que é desejado. Esta é uma funcionalidade que só existe durante o desenvolvimento por motivos de *debugging*, sendo retirada da versão final.

```
void echoCommand(){
digitalWrite(12, HIGH);
 String output_string = address + "e,";
 for (int i = 0; i < num_vials; i++){
 output_string += saved_inputs[i] + comma;
 }
 output_string += end_mark;
 SerialUSB.println(output_string);
 Serial1.print(output_string);
 delay(300);
 digitalWrite(12, LOW);
```
• "update\_values()" salva os dados do *input* em uma nova *string*.

```
void updateValues(){
  for (int i = 0; i < num_vials; i++) {
     Input[i] = saved\_inputs[i];}
}
```
}

 $\Omega$  void Loop $($ ), por sua, vez, é composto pelas seguintes seções:

Inicialmente, o programa chama a sub-rotina "serialEvent()", que analisa o comando vindo do usuário. Caso este comando esteja completo (isto é, a *string* enviada possui 16 comandos, um para cada Smart Sleeve) e o primeiro item do comando possua um caractere "r"ou "i"(de comando recorrente ou imediato, respectivamente), seus valores serão convertidos em variáveis inteiras e salvos na *array* "saved inputs":

```
void loop(){
serialEvent(1);
 if (string_complete){
  si.analyze_and_check(input_string);
  if (si.address_found){
    // Instant or recurring command
    if (si.input\_array[0] == "i" || si.input\_array[0] == "r"){
      SerialUSB.println("Saving Setpoints...");
      for (int i = 1; i < num_vials + 1; i++){
        saved_inputs[i - 1] = \sin \text{input\_array}[i].\text{toInt}();}
```
Em seguida, o código evoca a sub-rotina "echoCommand()", avisando ao usuário sobre o comando prestes a ser executado. Neste instante, o código entra em standby, aguardando o *input* de um código que o ordene a aplicar os parâmetros fornecidos:

```
SerialUSB.println("Echoing commands:");
   echoCommand();
  SerialUSB.println("Waiting for OK to execute...\n");
  new_input = true;
}
```
Caso este código seja detectado (aqui, "stira", um comando onde o caractere "a"no primeiro item se refere a "acknowledgement to run", ou "reconhecimento para executar"), então o código invoca a sub-rotina "updateValues()":

```
// Acknoledgment to run command
if (s_i.input_array[0] == "a" &amp; k new_input){<math>\{updateValues();
  SerialUSB.println("Command Executed!");
  new_input = false;
}
```
limpa a string de inputs para que a mesma possa receber novos valores em breve:

```
input_string = "";
  }
  //Clears strings if too long
  if (input_string.length() > 900){
    SerialUSB.println("Cleared Input String");
    input_string = "";
  }
  si.address_found = false;
  string_complete = false;
}
```
e evoca a sub-rotina "exec stir()", ativando a PWM e, por fim, as ventoinhas:

```
// Executes the stirring command
 exec_stir();
}
```
O restante dos códigos seguem padrões similares e podem ser encontrados no repo-sitório [\[7\]](#page-58-6) oficial, e portanto não serão explorados aqui.

### <span id="page-23-0"></span>2.2.5 Transceptor RS485 e Protocolo de Comunicação

Como dito anteriormente, o eVOLVER depende da comunicação constante entre sua arquitetura de controle superior e inferior (Raspoberry Pi e os Arduinos, respectivamente). Esta comunicação é feita pelo protocolo RS485 de sinal diferencial.

O RS485 é um padrão elétrico de comunicação entre sistemas utilizado em ambientes eletricamente ruidosos ou que transmitam informações por longas distâncias, impedindo interferência nos dados e garantindo leituras íntegras. Meios comuns identificam estados altos ou baixos (1 ou 0, respectivamente) ao compararem o valor da tens˜ao com o ground  $($ valor  $0)$ , mas a incidência de ruídos ou a queda de tensão em cabos muito longos pode acarretar em leituras incorretas e no mau funcionamento do sistema [\[16\]](#page-59-6).

Figura 16: Diagrama de funcionamento de um protocolo de comunicação RS485. O sinal digital é espelhado e retransmitido por um driver diferencial. A condição de sinal alto ou baixo é determinada pela diferença entre as voltagens destes dois sinais, e um sinal final e idêntico ao inicial é emitido pelo receptor diferencial.

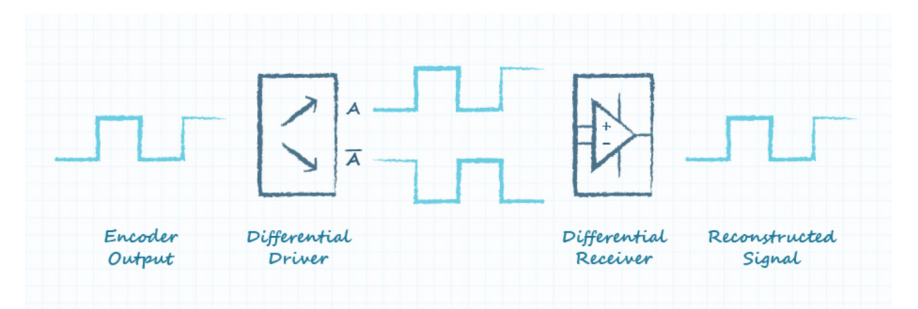

Fonte: https://www.cuidevices.com/blog/rs-485-serial-interface-explained. Acesso em Fevereiro de 2023.

O RS485, por sua vez, espelha o sinal gerado e compara os dois. Com isto, quaisquer ruídos ou quedas de tensão também são espelhados, de forma que a diferença de tensão entre os dois sinais seja sempre a mesma e garantindo leituras corretas [\[16\]](#page-59-6).

Figura 17: Diagrama de um sinal tendo seu ruído ignorado pelo RS485. Caso exista um ruído no sinal original, o mesmo será manifestado no espelhamento, fazendo com que a diferença da tensão entre os dois  $\Delta V1$  permaneça a mesma e o sinal final seja idêntico ao inicial.

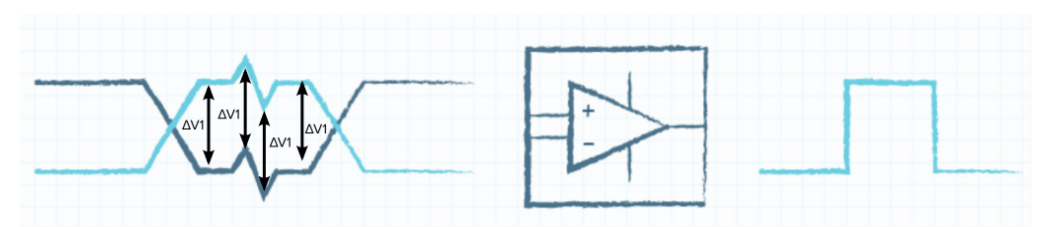

Fonte: https://www.cuidevices.com/blog/rs-485-serial-interface-explained. Acesso em Fevereiro de 2023.

Para a comunicação entre os módulos, a mesma é feita pela utilização de um Transceptor MAX485, adaptado em uma PCB projetada pela FynchBio:

Figura 18: Imagem e Esquemática de um Transceptor MAX485.

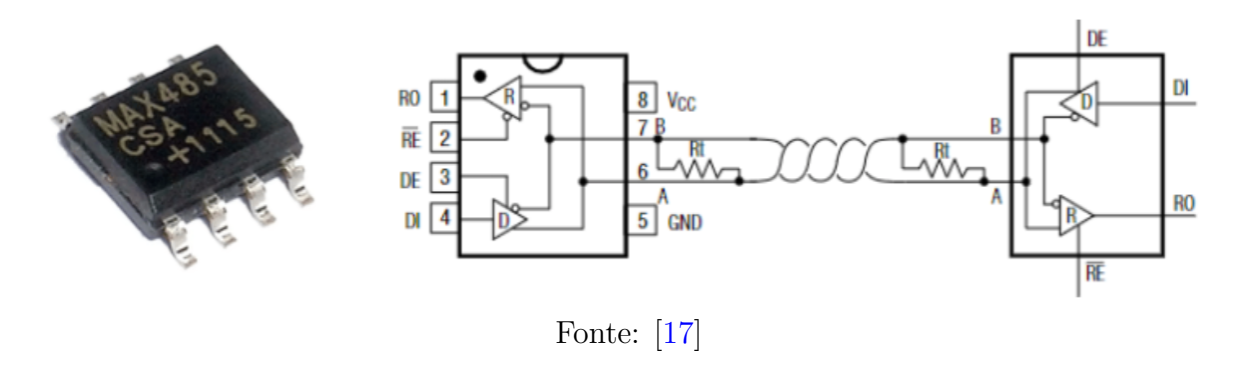

Os pinos  $\overline{RE}$  (Receptor Enable) e DE (Driver Output Enable) definem se o transceptor atuar´a como um receptor ou transmissor, respectivamente, de acordo com o sinal a eles fornecido. No caso de atuação como transmissor (estado  $DE = \text{alto}/1$ ), este pino irá informar um valor lógico à saída  $\bf{A}$  e seu oposto à saída  $\bf{B}$  (por exemplo, se o estado lógico de  $A \notin 1$ , então o de  $B$  será 0 e vice versa), dando origem ao sinal e ao seu espelhamento [\[17\]](#page-59-7).

No eVOLVER, a implementação dos transmissores é feita de maneira simultânea para todos os quatro Arduinos com a utilização de uma PCB desenvolvida pela própria Fynch Bio. A placa em si é deveras simples, contendo apenas quatro CI's MAX485, os componentes de seus circuitos e um conversor de tensão  $5V \rightarrow 3.3V$  para a alimentação:

Figura 19: Imagem da PCB de comunicação RS485 desenvolvida pela Fynch Bio, com os CI's MAX485 (em vermelho), o conversor de corrente (em laranja) e um filtro (azul).

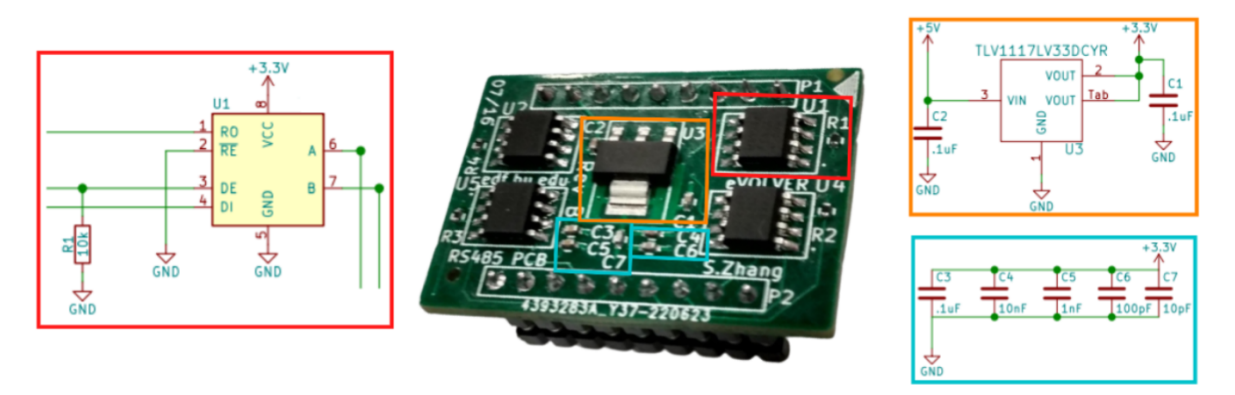

Fonte: Adaptado de [\[11\]](#page-59-1)

Como indicado na figura [7,](#page-12-1) o PCB do RS485 é posicionado na placa-mãe, entre os SAMD21. A entrada e saída de dados é feita por cabos 6P6C que conectam a placa mãe à placa auxiliar e ao Raspberry Pi por meio de terminais de comunicação RJ14 6P6C.

O Raspberry Pi tamb´em possui um m´odulo RS485 customizado, o qual detalharemos mais à frente.

# <span id="page-25-0"></span>2.3 Placa Auxiliar

A Placa Auxiliar é uma PCB responsável pela atuação das bombas peristálticas, servindo como o alicerce da fluídica do eVOLVER.

Figura 20: Foto da placa Auxiliar, desenvolvida pela FynchBio, com indicativos dos componentes.

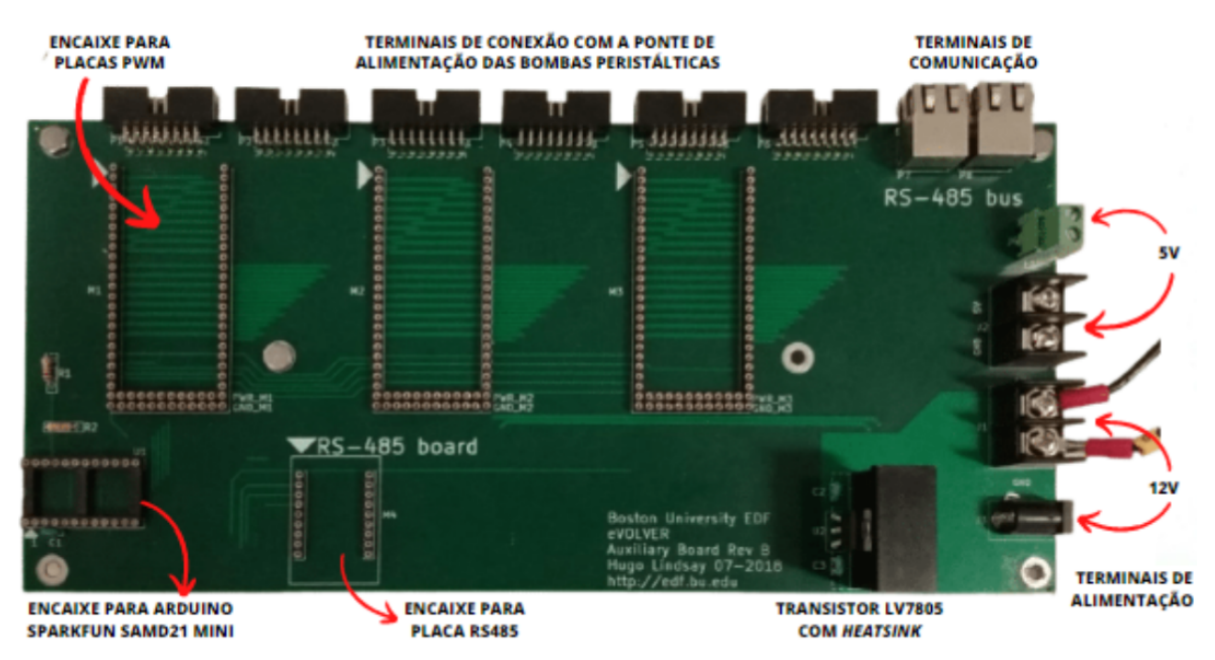

Reprodução: Eduarda Nicoletto. Foto adaptada.

Esta versão do eVOLVER foi adaptada para bombear dois tipos diferentes de substratos para os frascos de cultura e também esvaziá-los dos resíduos gerados (denominado "esgoto"). Desta forma, cada *Smart Sleeve* atua em parceria com três bombas perist´alticas (uma para cada substrato e mais outra para o esgoto, totalizando 16 x 3  $= 48$ ).

Similarmente, as bombas são controladas por placas PWM idênticas às discutidas anteriormente. Entretanto, como cada PWM possui apenas 16 canais, torna-se necessário o emprego de três placas no total para atender a todas as bombas. Assim, uma placa controla o fluxo do substrato A, outra do substrato B e a final controla o efluxo do esgoto. Todas estas placas s˜ao controladas por um ´unico Arduino SAMD21.

Ademais, a placa possui entradas de 12V (para a alimentação das bombas peristálticas) e 5V (para a alimentação dos CI's e componentes), um encaixe para a placa RS485 e terminais de comunica¸c˜ao, da mesma maneira do que a placa m˜ae.

# <span id="page-26-0"></span>2.4 Raspberry Pi e Controle de Alto Nível

Controle de Alto Nível é o responsável pela interface usuário - máquina. No eVOL-VER, esta conex˜ao ´e realizada pelo Raspberry Pi. O Raspberry Pi (aqui, o Raspberry Pi 4 Model B) é um computador embarcado - um sistema funcional com todos os componentes de um computador de mesa condensador em uma única PCB.

O Raspberry em si possui uma entrada de cart˜ao MicroUSB (na qual o sistema operacional ´e gravado), entrada para fonte de alimenta¸c˜ao 5V, entradas USB para periféricos (mouse, teclado e outros), entrada HDMI para monitor, saída P2 para microfone ou fones de ouvido e conector de cabo ethernet [\[18\]](#page-59-8):

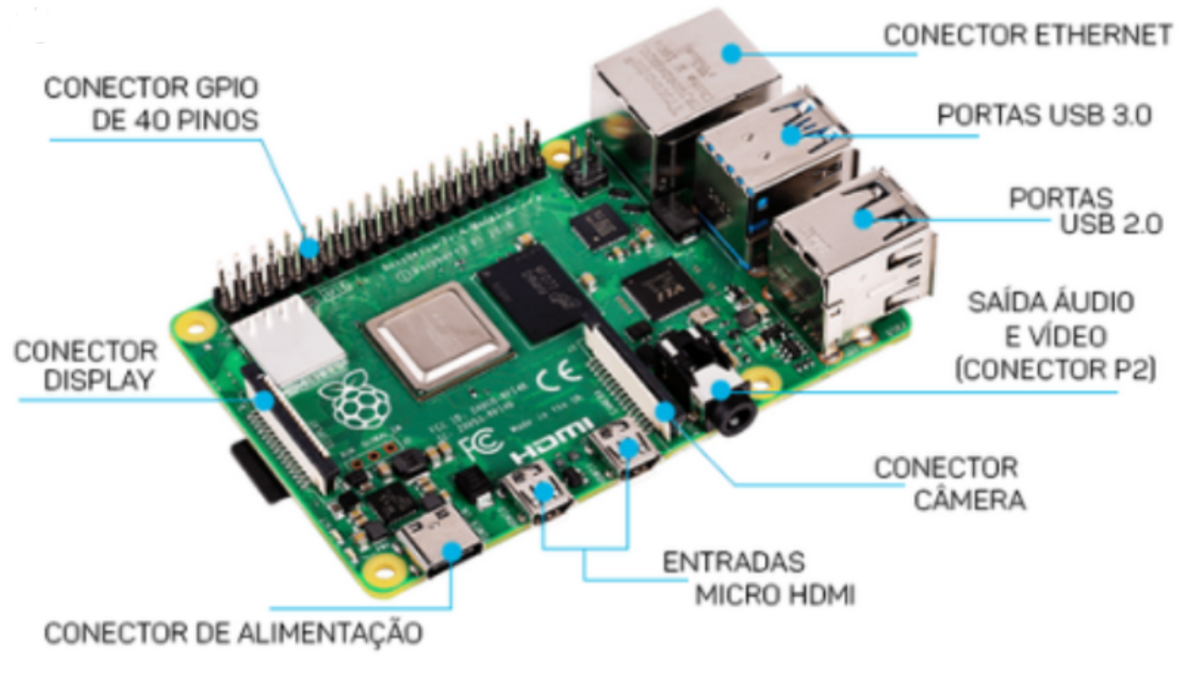

Figura 21: Raspberry Pi 4 Model B com seus respectivos componentes.

Fonte: [\[11\]](#page-59-1), adaptado.

Similarmente aos Arduinos, enretanto, o Raspberry Pi necessita de um módulo conversor RS485 para a transmissão de sinais e informações. A FynchBio resolveu este problema ao desenvolver uma placa Shield denominada PiHAT, que se encaixa ao Raspberry Pi e possui um CI MAX485 e um terminal de comunicação RJ14 6P6C.

<span id="page-27-0"></span>Figura 22: Placa *Shield* PiHAT, responsável pela comunicação RS485 entre a Raspberry Pi e os Arduinos das placas M˜ae e Auxliar.

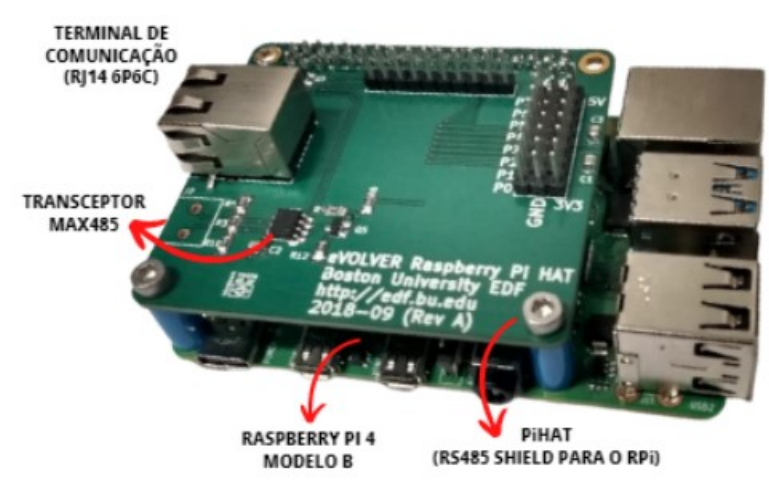

Reprodução: Eduarda Nicoletto.

Figura 23: Diagrama dos circuitos e componentes do PiHAT.

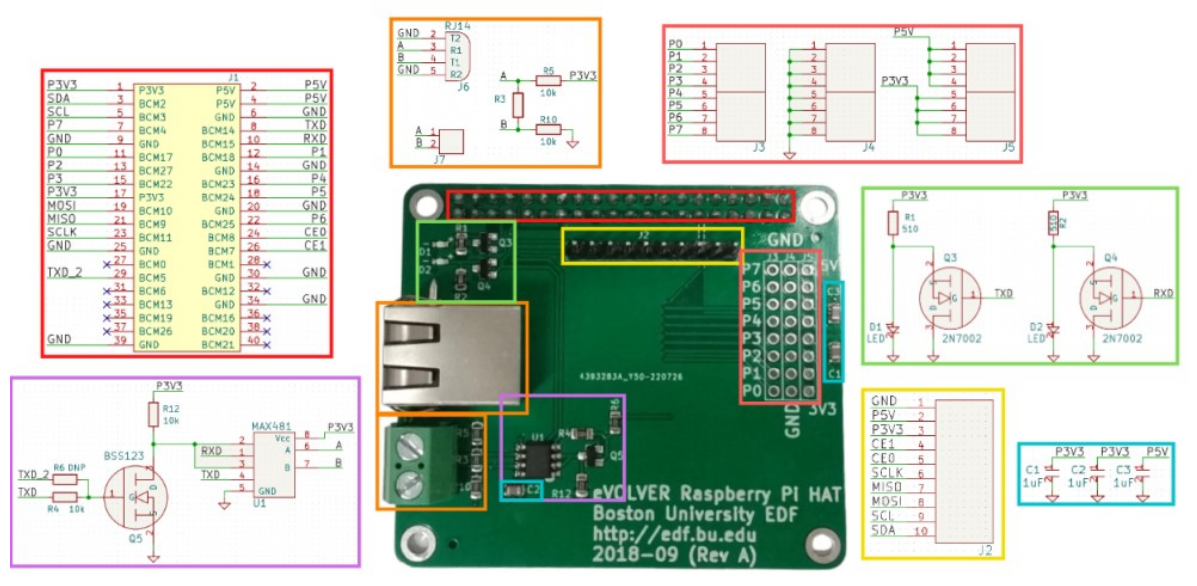

Fonte:[\[11\]](#page-59-1), adaptado.

Os sinais originários da RPi são transmitidos pelos pinos GPIO 14 e GPIO 15 à PiHAT pelos trilhos, como indicado pelo retângulo vermelho na figura [23.](#page-27-0) Em seguida, estes sinais passam pelo MAX485 (retângulo rosa) para a conversão pelo protocolo RS485, antes de serem enviados pelo terminal de comunicação (indicado pelos retângulos laranjas) [\[11\]](#page-59-1) para os Arduinos, onde os comandos são interpretados e controlam os atuadores..

# <span id="page-28-0"></span>2.5 Alterações em Relação ao Projeto Inicial

Como visto na figura [2,](#page-7-0) a máquina original era dividida em dois módulos: um para o abrigo das bombas peristálticas e placa auxiliar e outro para Placa-Mãe e *Smart Sleeves*, dispostas em um padrão 4x4. Visando aprimorar este *design*, torná-lo mais compacto e facilitar o manuseio das amostras, a estrutura do eVOLVER sofreu diversas mudanças:

Figura 24: Modelo CAD da versão do eVOLVER feita pelo CNPEM.

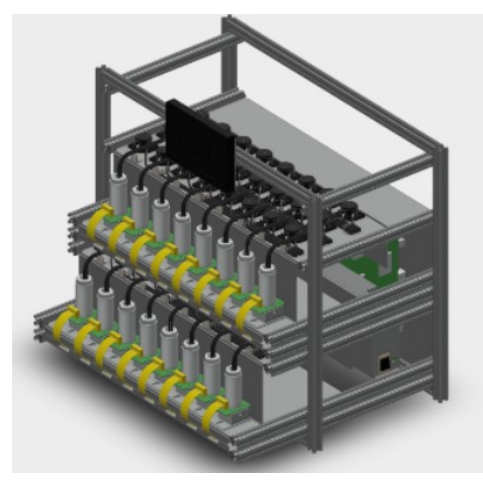

Reprodução: Matheus Chitan.

Figura 25: Foto do eVOLVER em construção, com oito das dezesseis Smart Sleeves instaladas.

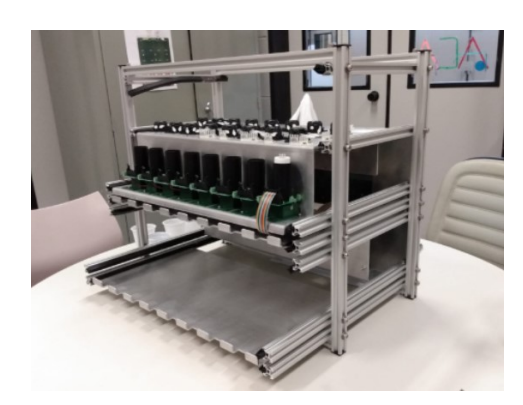

Reprodução: Autor

O design quadricular e distribuição 4x4 foram deixados de lado. Em vez disso, as Smart Sleeves foram organizadas em duas fileiras, cada uma acomodando oito frascos. Todos os componentes s˜ao localizados em uma ´unica estrutura, com as bombas perist´alticas na parte superior e a Placa-M˜ae, Auxiliar e Fontes afixadas ao painel traseiro.

Edições futuras do equipamento também contarão com um monitor LCD responsável por exibir as condições atuais dos experimentos. A interface gráfica está atualmente sendo desenvolvida pelo autor, mas não será abordada aqui.

Al´em disso, a natureza das pesquisas desenvolvidas pelo LNBR tornou interessante a adição de um módulo capaz de medir os valores de pH das amostras. Os desafios, soluções e métodos abordados para a sua implementação serão discutidos a seguir.

# <span id="page-28-1"></span>3 Métodos Alternativos de Medição de pH

O pH, embora uma grandeza básica, é de extrema importância para a otimização de processos bioquímicos, inclusive para a cultura celular. Certas células só apresentam desenvolvimento otimizado sob um espec´ıfico (e muitas vezes restrito) intervalo de pH  $[19]$ , e este também é utilizado como um marcador para a detecção de células can-cerígenas [\[20\]](#page-59-10), além de diversas pesquisas do LNBR serem voltadas para a produção de ´acidos orgˆanicos. Desta forma, o monitoramento deste parˆametro ´e de grande interesse para futuras pesquisas.

Como dito anteriormente, o eVOLVER é uma plataforma altamente customizável, oferecendo uma arquitetura eletrônica que permite aos seus usuários adicionarem módulos que o torne mais adequado às suas necessidades. Com isto em mente, a implementação de um sistema medidor de pH tornou-se um dos objetivos para futuras edições do eVOLVER.

Em geral, valores de pH são monitorados como auxílio de sondas de pH: aparelhos passivos que geram uma corrente elétrica com base na concentração de íons  $H^+$ :

Figura 26: Sonda convencional de pH.

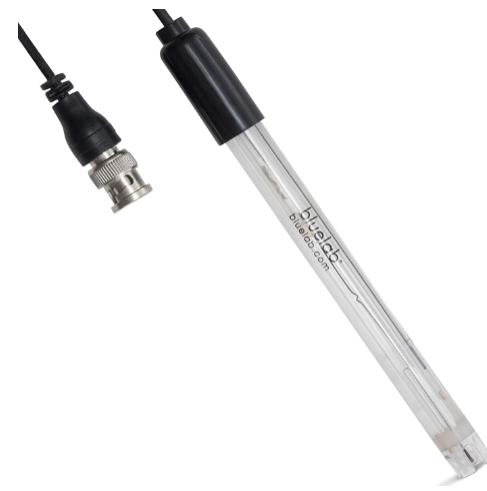

Figura 27: Fonte: https://bluelab.com/usa/bluelab-ph-probe. Acesso em Dezembro de 2022.

Sondas convencionais, no entanto, são muito robustas para serem inseridas nas Smart Sleeves do sistema eVOLVER, e seus componentes muito complexos para uma replicação miniaturizada interna no CNPEM.

O uso de sondas óticas foi inicialmente considerado, mas o intervalo operacional de pH de nenhum modelo se encaixava no desejável (3.0-7.0), e a implementação de sensores em cada uma das amostras elevaria o custo do equipamento consideravelmente. Tais fatores levaram à busca por métodos alternativos que nos permitissem medir o pH a baixos custos. Os mais promissores ser˜ao listados e detalhados a seguir.

Uma observação importante é que a grande maioria sondas pH não é "set and for $get"$  - isto  $\acute{e}$ , capazes de serem inseridas em amostras e obterem leituras precisas por longos períodos de tempo sem a necessidade de recalibrar. A maioria dos fabricantes recomenda uma recalibragem a cada semana, mas nenhum aborda o caso de uso contínuo de uma sonda. A necessidade de obter novas curvas de calibração com soluções tamp˜ao pode ser um problema devido `a necessidade de manter as amostras isoladas de impurezas do exterior.

## <span id="page-29-0"></span>3.1 Sensor Fluorescente de Excitação Dupla Ratiométrica

A Piranina (8-hidroxipireno-1,3,6-trissulfonato de triss´odio), comumente abreviada para HPTS, é um corante fluorescente que possui a interessante propriedade de exibir um espectro de emiss˜ao duplo, cujos picos possuem intensidade relacionada ao pH do meio em que se encontra. Desta maneira, Kermis et. al propuseram a fabricação de sensor pH utilizando uma suspensão de Piranina em hidrogel [\[21\]](#page-59-11).

### <span id="page-30-0"></span>3.1.1 Espectro de emissão da HPTS e seu uso para Determinação do pH.

Como dito anteriormente, o espectro de emissão da Piranina (a partir daqui, iremos nos referir a ela pela sua abreviação HPTS) possui dois picos nítidos de emissão, um dos quais a intensidade varia de acordo com o valor do pH do meio [\[22\]](#page-59-12). Inicialmente, parece ´obvia a possibilidade de correlacionar valores de pH unicamente `a intensidade deste pico, mas isto se mostra ineficaz devido ao processo conhecido como Fotobranqueamento.

O Fotobranqueamento (ou *photobleaching*) pode ser definido como a fotodestruição de um fluoróforo, que com o tempo pode causar mudanças nos valores de intensidade de picos de emissão de moléculas fluorescentes [\[23\]](#page-59-13).

Figura 28: Processo de Fotobranqueamento. A excitação constante de um Fluoróforo acaba por destruí-lo, gradativamente diminuindo a intensidade da emissão.

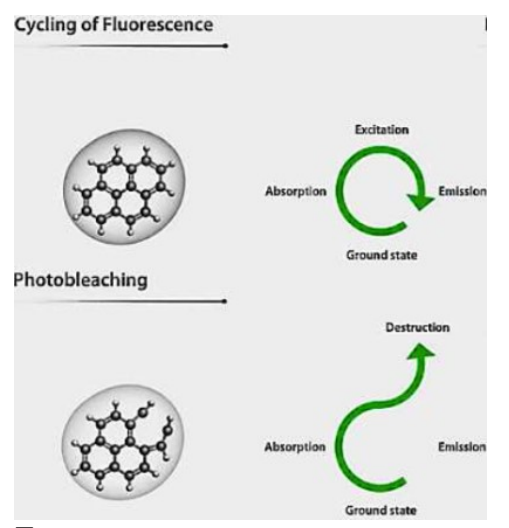

#### Fonte:

https://www.thermofisher.com /br/en/home/life-science/cellanalysis/cell-analysis-learningcenter/molecular-probes-schoolof-fluorescence/fluorescencebasics/fluorescencefundamentals/photobleachingprinciples.html, Acesso em Janeiro de 2023.

Figura 29: Queda da intensidade da Fluorescência após o fotobranquamento.

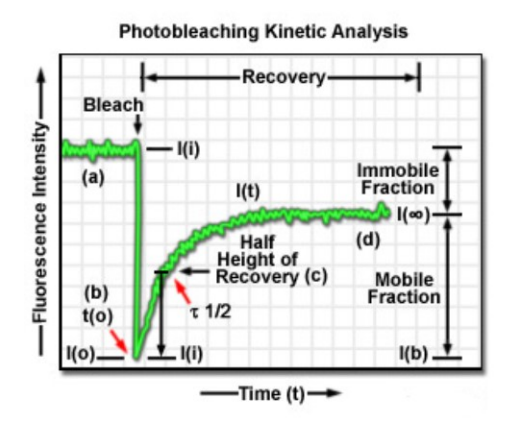

Fonte: https://zeisscampus.magnet.fsu.edu/print/livece llimaging/techniques-print.html. Acesso em Janeiro de 2023.

Desta forma, após repetidos processos de excitação e emissão, a intensidade de emissão do HPTS pode apresentar valores gradativamente menores, mesmo sob as mesmas condições de experimento, acarretando em medidas equivocadas de pH e comprometendo a eficácia do sensor como um todo. Para contornar este problema, relaciona-se os valores de pH n˜ao `a intensidade deste ´unico pico, mas sim `a sua raz˜ao com o valor do outro pico, este estático em relação ao pH do meio. Mesmo que haja um processo de Fotobranqueamento, este irá afetar igualmente tanto o pico variável quanto o estático, de modo que a razão entre seus valores permanecerá constante para uma mesma acidez do meio.

### <span id="page-31-0"></span>3.1.2 Fabricação do Sensor de pH

Com esta propriedade, o estudo propôs a fabricação de um sensor adesivo, composto de uma solução de HPTS suspensa em uma resina de troca iônica Dowex, que por sua vez são capturadas em um hidrogel de Polietilenoglicol (PEG). P adesivo como um todo, é chamado de hidrogel PEG-Dowex. Para a medição do pH, o hidrogel é fixado na parede interior da Smart Sleeve, garantindo que o mesmo esteja em contato com a amostra. Em seguida, LEDs operando nos comprimentos de onda de interesse ( $\lambda \approx 405$ nm para o pico estável e  $\lambda \approx 457$ nm para o variável) excitam o sensor e a intensidade emitida é medida por um fotodiodo [\[24\]](#page-60-0).

Figura 30: Diagrama do sensor adesivo. Tanto o Polietilenoglicol quanto a resina Dowex permitem a troca iônica entre o HPTS e o exterior, garantindo que mudanças no pH alterem o valor da intensidade de emissão. O sensor é então fixado no interior do frasco de amostra com o auxílio de uma fita de polietileno preta (para reduzir a interferência de fontes luminosas externas) junto a uma membrana de microfiltração branca, presente para servir como uma barreira ´otica entre o adesivo e a amostra.

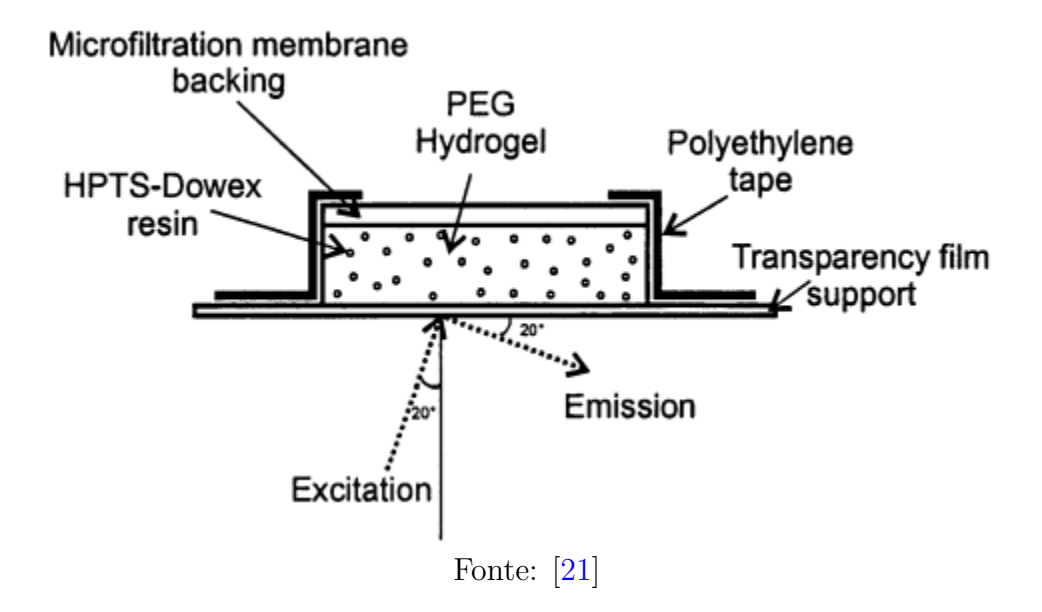

O adesivo de hidrogel é fabricado pelo seguinte método: 1g de resina Dowex é suspensa em 10 mL de uma solução de 50 µM de HPTS em água deionizada. A suspensão de resina ´e deixada para equilibrar em temperatura ambiente por 24 h. Uma chamada 'solução precursora' de polímero é preparada por combinando 50 mg de PEG-diacrilato,  $0.2 \text{ mL}$  da suspensão HPTS-Dowex e  $2 \mu$ L de Darocur e agitada em vórtex por 10 min. Uma membrana de microfiltração é, então, recortada em tiras de 2x4cm e estas são colocadas sobre uma placa de microscópio. A solução precursora é pipetada sobre estas tiras, e uma segunda lente de microscópio é colocada por cima para evitar contato com o oxigênio do ar. A polimerização dos radicais livres é realizada por exposição à luz UV de 100W por 30s e, ap´os isto, os adesivos s˜ao destacados das lentes e deixados para hidratar em água deionizada por 24h, período após o qual o sensor está pronto.

#### <span id="page-32-0"></span>3.1.3 Resultados

Primeiramente, a interferência da presença do hidrogel PEG-Dowex na emissão do HPTS foi medida ao comparar-se o espectro de uma solução de HPTS com o do adesivo finalizado na presença de uma mesma solução tampão de pH 7.2. Observouse que, mesmo na presença do hidrogel, os picos de emissão característicos do HPTS foram mantidos, embora tenha sido obsevado um leve *redshift* em relação ao espectro da solução de HPTS.

Figura 31: Intensidades normalizadas de emissão para uma solução do HPTS  $(1\mu)$  e do sensor de HPTS em suspensão na resina PEG-Dowex contra um controle de resina PEG-Dowex. Observa-se que as características de sensibilidade dos valores de intensidade dos picos em relação ao pH do meio se mantêm, embora um redshift dos valores de onda correspondente tenha sido observado para  $\lambda$ =408nm e  $\lambda$ =468nm.

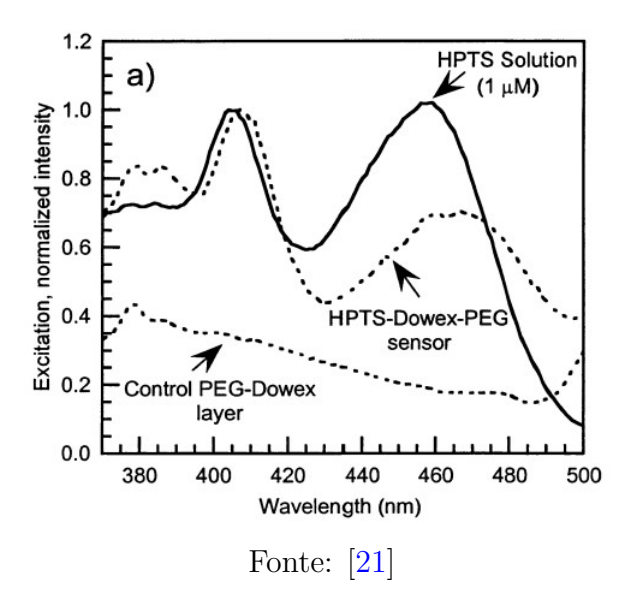

O pr´oximo passo foi a determina¸c˜ao do comportamento do espectro de emiss˜ao do HPTS suspenso no hidrogel de acordo com a variação do pH do meio. Para isso, empregou-se o uso de soluções tampão de valores de pH variando de 6.2 a 8.8, todas a uma concentração de 0.15M. Os resultados são apresentados na figura [32:](#page-33-0)

<span id="page-33-0"></span>Figura 32: Espectro de Excitação do HPTS para pH: (i)6.2, (ii)6.69, (iii)7.16, (iv)7.66,  $(v)8.0, (vi)8.42, (vii)8.81$  a soluções tampão de 0.15M.

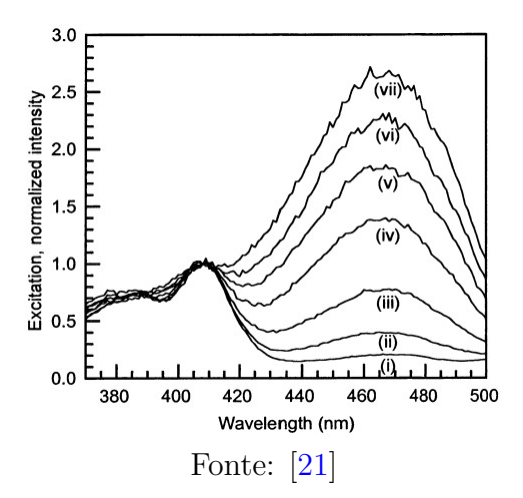

Percebe-se que o comportamento dos picos é coerente com o discutido e esperado: um pico estável em  $\lambda$ =408nm, que apresenta uma intensidade constante frente a variações de pH do meio e um variável em  $\lambda$ =468nm, cuja intensidade depende de tal grandeza. Para cada pH, diversas medidas de emissão  $(n=3)$  foram tomadas para a obtenção de valores médios das respectivas intensidades e erros associados ao método:

Figura 33: Relação dos valores de pH de acordo com a razão da intensidade detectada pelo sensor.

| pH   | intensity ratio<br>(mean $\pm$ SD; $n = 3$ ) |
|------|----------------------------------------------|
| 6.20 | $0.22 \pm 0.025$                             |
| 6.69 | $0.41 \pm 0.013$                             |
| 7.16 | $0.78 \pm 0.012$                             |
| 7.66 | $1.39 \pm 0.02$                              |
| 8.00 | $1.84 \pm 0.05$                              |
| 8.42 | $2.32 \pm 0.07$                              |
| 8.81 | $2.67 \pm 0.03$                              |
|      |                                              |

Figura 34: Fonte: [\[21\]](#page-59-11)

O estudo observou uma relação linear entre os valores de pH e as razões de intensidade em um intervalo de ≈6.5 a ≈9.0, tornando possível a adoção de uma curva de calibração linear nesta faixa.

Figura 35: Ajuste Sigmoidal das razões de intensidade em função do pH revela um comportamento linear para valores de pH entre 6.5 e 9.0.

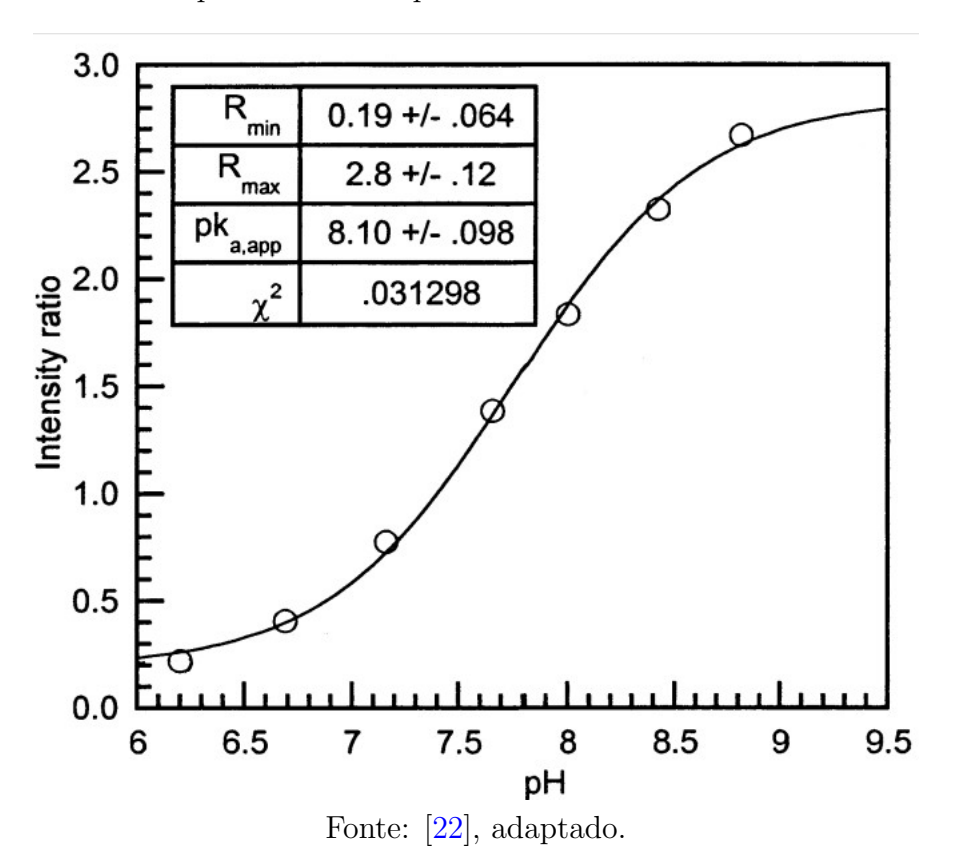

Entretanto, para valores além deste intervalo, tal comportamento é perdido, colocando em dúvida a eficácia do método nestas regiões.

#### <span id="page-34-0"></span>3.1.4 Conclusões

De uma maneira geral, o método se apresenta como confiável, de baixo erro e robusto para a medição de pH. Entretanto, o estudo apenas abordou um alcance de leitura de pH deveras limitado, entre 6.5 e 9.0. Para procedimentos que requiram um acompanhamento de valores além deste intervalo, não é possível garantir a eficácia deste método.

Por agora, recomenda-se o acompanhamento da evolução dos estudos deste método. Desenvolvimentos do mesmo, em particular com o estudo do comportamento do HPTS em soluções com pH maiores ou menores do que o intervalo abordado, podem ditar se o mesmo é adequado para utilizações futuras. Por agora, o projeto optará por outros métodos.

## <span id="page-34-1"></span>3.2 Desvio de um Laser por Efeito Miragem

O Efeito Miragem é um fenômeno ótico caracterizado pelo desvio da luz devido à mudança do índice de refração do meio pelo qual ela se propaga. Tal mudança pode ocorrer por diversas raz˜oes, como temperatura (visualizado em dias quentes, quando o ar perto do asfalto parece vibrar) ou, com maior importância para o nosso caso, pelo gradiente de concentração das espécies dissolvidas no meio [\[25\]](#page-60-1).

Figura 36: Efeito Miragem visto em uma estrada. Devido ao aquecimento do asfalto, as moléculas de ar mais próximas do chão possuem mais energia, vibram com maior amplitude e tornam o meio de propagação neste local menos denso, quando comparado com o ar mais frio acima. Este gradiente de concentração causa a difração da luz incidente, refletindo o céu no chão e criando a ilusão da existência de poças d'água no chão.

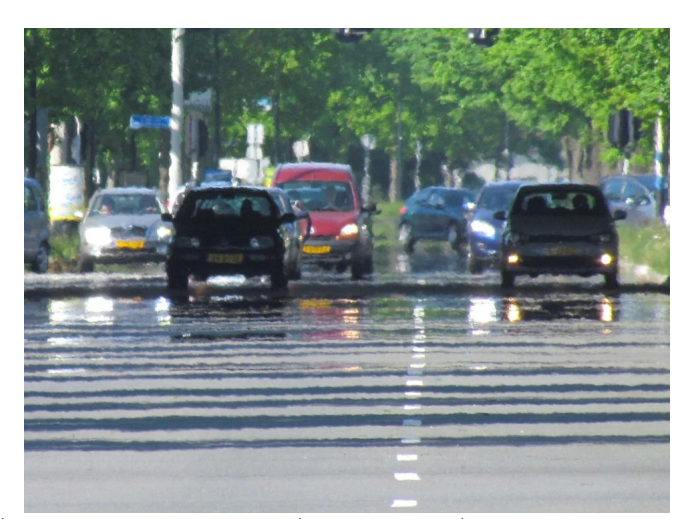

Fonte: https://www.scienceabc.com/eyeopeners/why-do-we-see-fake-water-mirageson-roads-on-hot-sunny-days.html, acesso em Janeiro de 2023.

A luz, ao incidir sobre um meio contendo um gradiente de índice de refração, é desviada de um ângulo  $\theta$  em relação à sua trajetória inicial. Esse desvio ocorre no sentido dos maiores índices de refração.

Este gradiente de índice de refração pode ser causado por diversos fatores, mais comumente pela variação de temperatura  $T$  e de concentração  $C$  de espécies dissolvidas na solução - inclusive íons  $[26]$ .

Com base neste fenômeno, Matencio et al [\[27\]](#page-60-3) buscaram verificar a factibilidade da sua utilização para a medição na mudança da concentração iônica em uma solução durante um processo de eletrólise. Iremos analisá-lo para estudar a possibilidade de implementar tal método em nosso sistema para a medição da concentração de íons  $H^+$ e OH<sup>-</sup> para a determinação do pH dos meios de cultura celular do eVOLVER.

Figura 37: Diagrama do desvio de um laser próximo a um eletrodo.

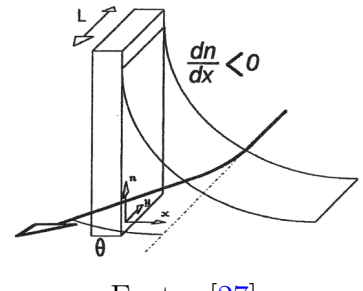

Fonte: [\[27\]](#page-60-3)

A relação entre o desvio  $\theta$  e o gradiente de índice de refração n do meio é dada por:

<span id="page-36-1"></span>
$$
\theta = \frac{L}{n} \frac{dn}{dx} \tag{3}
$$

L é a dimensão na qual o feixe interage com a amostra. No caso do estudo, os processos de oxirredução da eletrólise ocorreram na superfície de um eletrodo de trabalho de aço inox submerso em uma solução de NaCl de  $3\%$ m/m, sendo a dimensão de L aproximada `aquela do eletrodo de trabalho em si.

Para o caso em que consideramos interferência da temperatura e gradiente de concentração,  $\frac{dn}{dx}$  é dada pela relação [\[26\]](#page-60-2):

<span id="page-36-0"></span>
$$
\frac{dn}{dx} = \frac{\delta n}{\delta T} \frac{\delta T}{\delta x} + \frac{\delta n}{\delta C} \frac{\delta C}{\delta x} \tag{4}
$$

sendo que os termos $\frac{\delta n}{\delta T}$ e $\frac{\delta n}{\delta C}$ expressam a dependência entre o índice de refração do meio e a temperatura e gradiente de concentração dos solutos, respectivamente.

Como o sistema é mantido em temperatura constante, no entanto, a primeira parte da equação [4](#page-36-0) pode ser ignorada, simplificando a equação [3](#page-36-1) para:

$$
\theta = \frac{L}{n} \frac{dn}{dC} \frac{dC}{dx} \tag{5}
$$

No estudo, o gradiente de concentração dos íons é obtido pela indução de processos eletroquímicos, que deslocam espécies iônicas em direção ou para longe do eletrodo.

Para obtermos tal deslocamento, duas opções foram consideradas:

- 1. O uso de eletrodos, como feito no estudo.
- 2. A indução de um campo magnético pelo uso de um eletroímã.

Após passar pela amostra, o raio incide sobre foto-células de Silício sensíveis à luz, cujo sinal elétrico é proporcional ao seu deslocamento angular, podendo este ser determinado a partir da medição daquele.

Figura 38: Diagrama representando os desvios dos feixes em casos de aproximação (a) e afastamento (b) das espécies dissolvidas no meio.

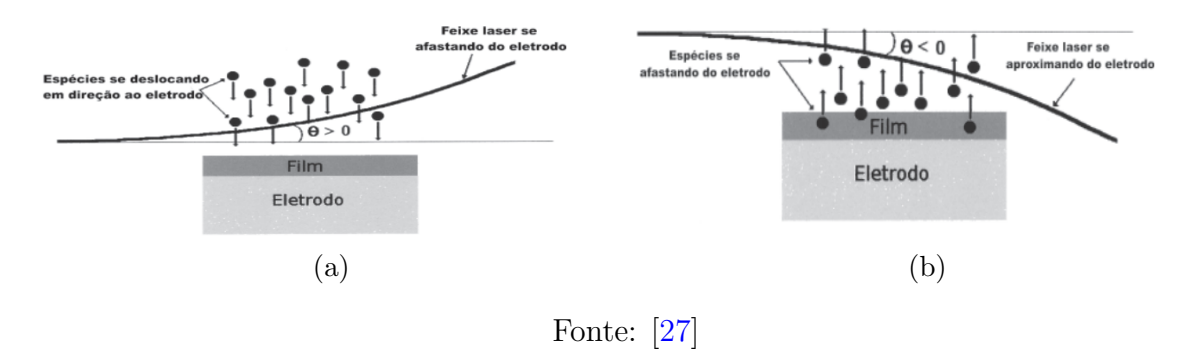

#### <span id="page-37-0"></span>3.2.1 Processo Experimental

No estudo, os dados foram obtidos por meio do processo de Voltametria Cíclica, uma técnica eletroquímica poderosa e popular comumente empregada para investigar os processos de redução e oxidação de espécies moleculares [\[28\]](#page-60-4). Nele, um potenciostato (modelo PG-39 da Omnimetra) aplica tensões variáveis de  $-0.4$  a  $+1.0V$  ao mesmo tempo em que mede a corrente gerada pelo processo eletroquímico e proporcional à concentração do composto reduzido ou oxidado. Quando o potencial já tiver atingido um valor no qual nenhuma reação de redução ocorre, o potencial é varrido no sentido inverso até o valor inicial. Variações no sentido negativo da tensão são chamadas de varreduras catódicas, enquanto variações positivas são chamadas varreduras anódicas.

Figura 39: Voltametria cíclica (a) e sinal dos sensores óticos associado (b). O sinal miragem associado à varredura de redução/catódica (linha escura) mostra dois picos: o primeiro (negativo, à direita) mostra uma repulsão dos íons pelo eletrodo, que pode ser associado à oxidação do ferro do catodo (após a corrosão da camada de óxido do aço inox na varredura anódica, representada pela curva clara). O segundo (à esquerda,  $\approx$  $-0.10V$ ), por ter uma corrente nula associada, representa o deslocamento de íons  $Fe^{2+}$ em direção ao eletrodo após a inversão da polaridade. Abaixo disso, o deslocamento volta a ser negativo, indicando uma migração predominantemente em direção à solução.

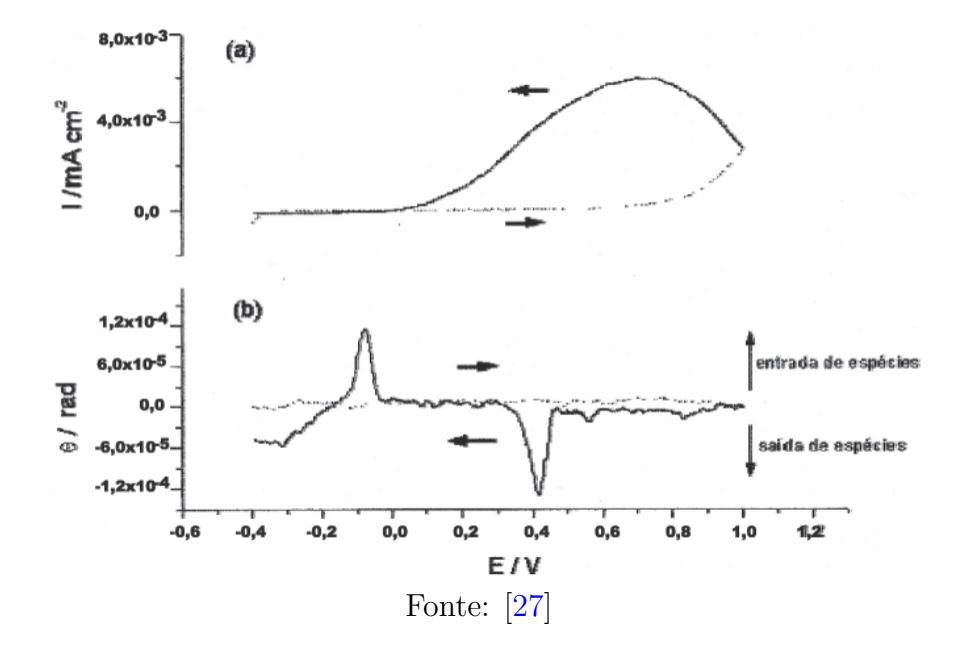

No caso do estudo, entretanto, a tensão aplicada E foi correlacionada ao deslocamento  $\theta$  do feixe.

### <span id="page-38-0"></span>3.2.2 Montagem do Sistema

A seguir, vamos detalhar como o sistema é montado de acordo com a literatura, e estudaremos quais alterações poderiam ser feitas de modo a atender às nossas necessidades.

Figura 40: Aparato experimental utilizado para medidas com a técnica EM. 1) banco  $\delta$ tico, 2) laser, 3) cuba eletroquímica, 4) eletrodo de trabalho, 5) plataforma de rotação, 6) plataforma de translação vertical, 7) plataforma de translação horizontal, 8) detector de posição, 9) lente convergente, 10) amortecedor pneumático.

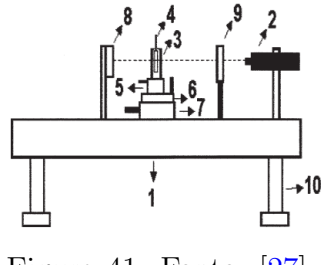

Figura 41: Fonte: [\[27\]](#page-60-3)

Veremos a seguir que cada um destes elementos desempenha um papel importante na otimização do sinal obtido.

Devido às dimensões das espécies iônicas presentes na amostra, o desvio do feixe não é alcançado para raios com diâmetros superiores a  $100\mu$ m [\[29\]](#page-60-5). A lente convergente  $(9)$  é responsável exatamente por convergir o raio laser incidente de modo a focalizá-lo nas proximidades do eletrodo.

Figura 42: Convergência do raio laser próximo ao eletrodo de trabalho. Feixes de diâmetros superiores a 100  $\mu$ m são muito grandes para sofrerem refração das espécies dissolvidas. A lente, portanto, focaliza o raio próximo ao eletrodo de trabalho, reduzindo seu diâmetro (no caso do estudo, de 2mm para  $32 \mu m$ ) e habilitando a refração e o desvio angular  $\theta$ .

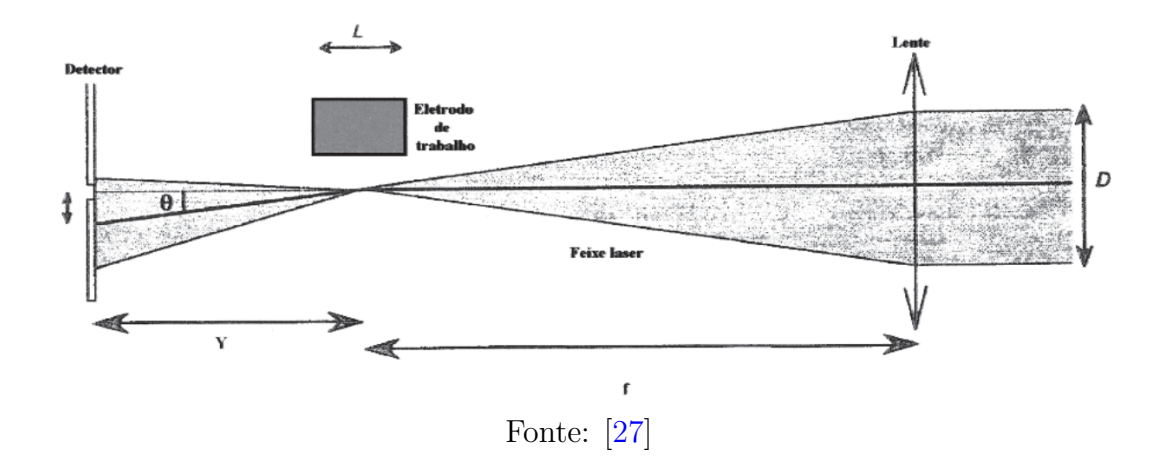

Este fator tem uma implicação importante: caso seja necessário reduzir o diâmetro do feixe, será preciso levar em consideração a inclusão de uma lente (ou talvez lentes) convergentes em nosso sistema, o que pode levar a algumas adaptações espaçosas. Além disso, a sua posição teria que ser tal que o local de atração/afastamento dos íons fosse consideravelmente próximo ao seu ponto focal. Isto pode ser contornado, entretanto, pela construção de um sistema de lentes responsável por reduzir o diâmetro geral do feixe:

Figura 43: Os expansores de feixe normalmente usam uma lente objetiva pequena e uma lente de imagem maior para aumentar o diâmetro do feixe, mas podem ser usados ao contrário com uma lente objetiva grande e uma lente de imagem pequena para diminuir o diâmetro do feixe.

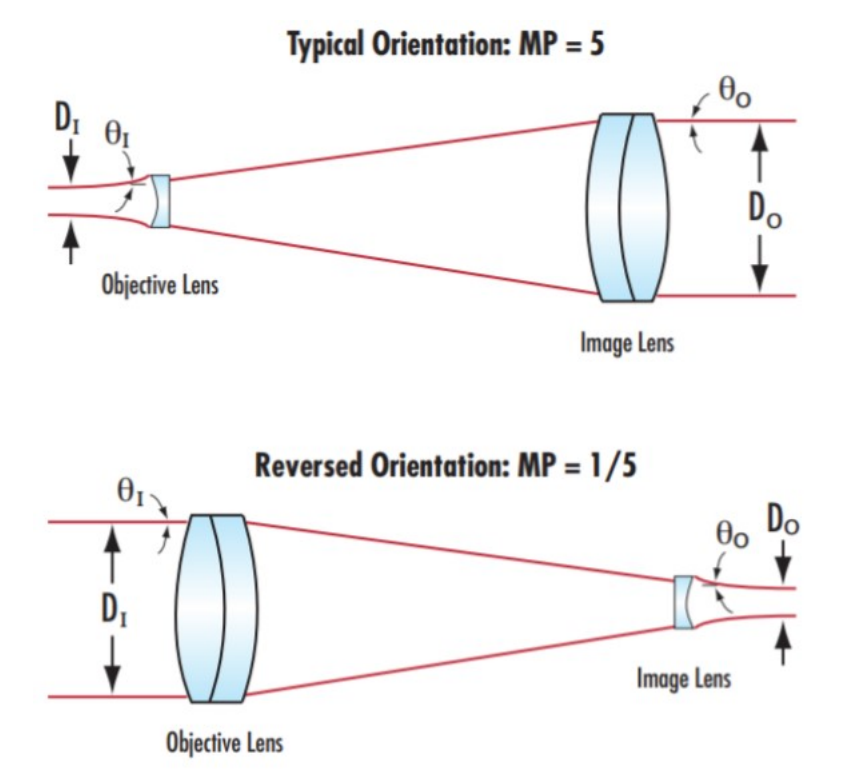

Fonte: https://www.edmundoptics.eu/knowledge-center/application-notes/optics/cana-beam-expander-be-used-in-reverse/, acesso em Fevereiro de 2023.

O procedimento também é um de alta precisão: O desvio do laser, em condições normais, é na ordem de poucos centésimos de  $\mu$ m, e portanto não é perceptível a olho nu. Esta sensibilidade torna o sistema muito suscetível a vibrações externas, razão pela qual a mesa com amortecimento pneumático é empregada. Devemos ainda considerar que o eVOLVER ´e um sistema automatizado, com diversas fontes de ru´ıdo que poderiam, potencialmente, interferir com as medições, como agitadores magnéticos ou bombas hidráulicas.

Figura 44: Curva de Calibração do estudo, obtida pela comparação entre o sinal elétrico dos sensores com o deslocamento do pr´oprio sensor, com o aux´ılio de uma mesa de translação de ajuste micrométrico. Note que o desvio angular do feixe, representado pelo eixo horizontal, não ultrapassa  $400\mu$ m, exaltando a sensibilidade do método e, consequentemente, sua susceptibilidade a interferências externas.

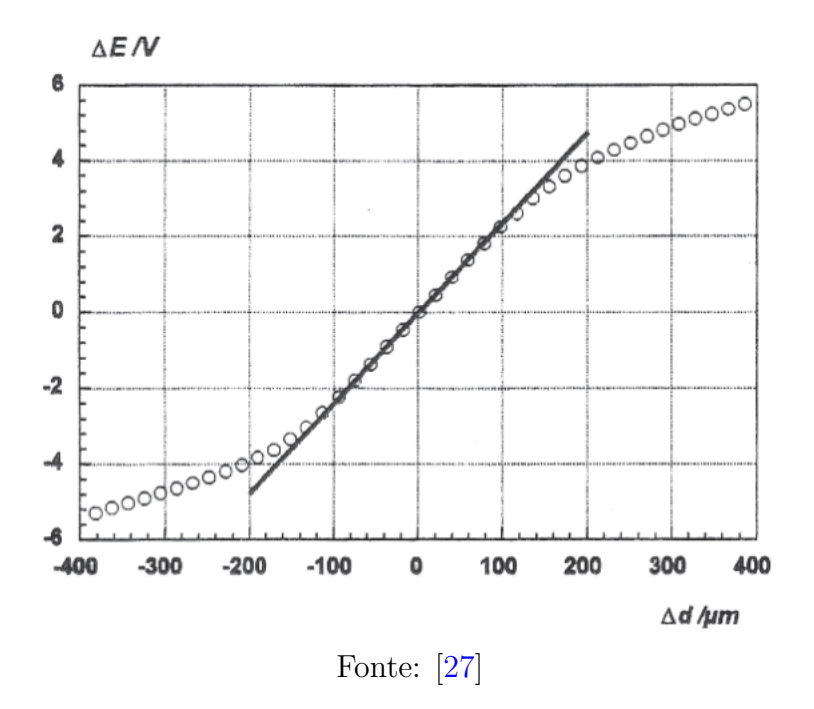

Mesa de Rotação: A presença da plataforma de rotação (5) apresenta um fator que também merece nossa atenção. Ela é utilizada para que a face da cubeta retangular fique o mais perpendicular o poss´ıvel ao laser incidente, de modo a minimizar perdas por reflex˜ao nas paredes, um ponto que recebeu forte ˆenfase no estudo. No nosso caso, o fato de as Smart Sleeves serem cil´ındricas dificultam este processo, introduzindo uma nova variável para a qual possivelmente teríamos que compensar.

O estudo ainda destaca a necessidade de compensar a variação no ângulo referente à mudança de meio de propagação do laser, quando o mesmo troca de interfaces ao passar do ar para a amostra de análise.

Figura 45: Desvio do feixe de luz/laser devido ao efeito de refração durante a mudança de meio (amostra  $\rightarrow$  ambiente externo). É necessário contabilizar este fenômeno durante a leitura do desvio do feixe, mas tal tarefa seria consideravelmente mais complexa no caso do eVOLVER, considerando a natureza curva dos frascos de amostra em contraste  $\alpha$ s faces planas das cubetas do estudo.

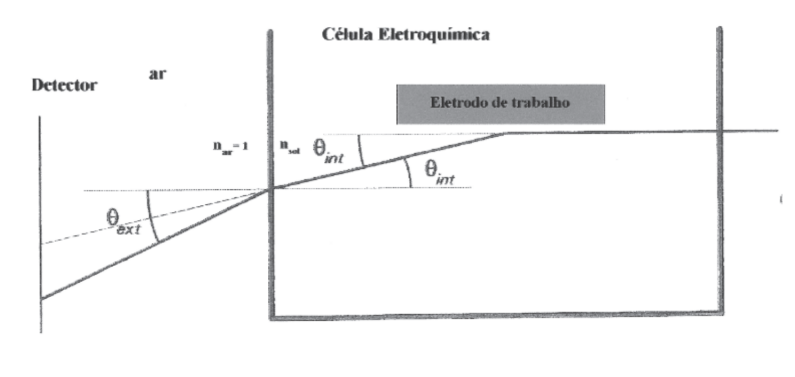

Fonte: [\[27\]](#page-60-3)

Devido à natureza pequena (micrométrica) dos ângulos, os senos dos ângulos podem ser aproximados para aos próprio ângulos, e portanto

$$
\theta_{int} = \frac{\theta_{ext}}{n_{sol}}\tag{6}
$$

**Mesa de Translação:** O feixe de luz deve ser posicionado extremamente próximo aos eletrodos ( $\approx 80 \mu m$ ), tornando necessário o uso de mesa de translação com ajuste micrométrico. Não está claro ainda como isto poderia ser implementado no eVOLVER, especialmente quando consideramos que isto seria feito para cada uma das dezesseis Smart Sleeves.

Sensor: o sensor utilizado foi uma foto-célula de Silício da Optillas, modelo SPOT-2DMI. Este tipo de foto-célula é composta por duas superfícies,  $A_1$  e  $A_2$  separadas por uma distância  $g$ , como indicado na figura  $46$ :

<span id="page-43-1"></span>Figura 46: Iluminação do detector pelo raio laser. (a) mostra a superfície iluminada do sensor, composta por duas superfícies  $A_1$  e  $A_2$  separadas por uma distância g. O laser incidente tem um diâmetro  $2R$  e é deslocado uma distância d do centro O do detector.(b) mostra a curva de calibração teórica associada.

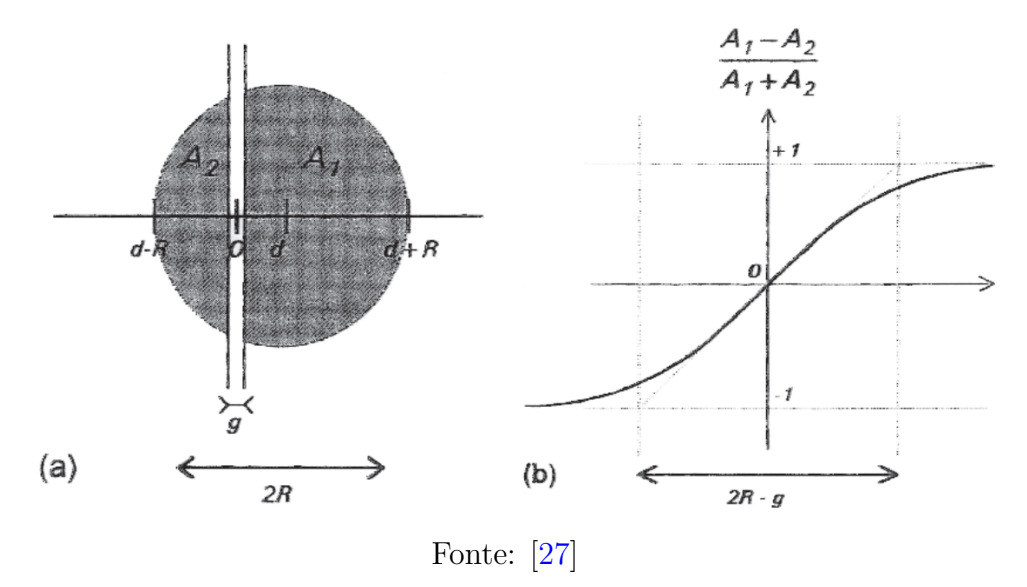

Percebemos que a parte linear da curva é diretamente proporcional à relação com a razão R/g. Desta forma, embora um diâmetro inferior a  $100 \mu$ m seja necessário para que a refração ocorra, o ideal seria que o valor real fosse o mais próximo o possível deste, de modo a maximizar o intervalo ∆d no qual tal comportamento ocorre e uma equação linear pode ser utilizada para relacionar o sinal elétrico com o deslocamento do feixe.

#### <span id="page-43-0"></span>3.2.3 Considerações e Adaptações para o eVOLVER

Além dos fatores listados e contornados pelos autores discutidos na seção anterior, temos ainda que considerar algumas peculiaridades do nosso caso.

Primeiramente, se formos associar as concentrações iônicas ao valor do pH da amostra, temos que nos certificar que os únicos íons presentes sejam ou  $H^+$  ou  $OH^-$ . Qualquer outra espécie pode ser detectada pelo desvio do feixe e prover resultados equivocados. Este método pode, portanto, não ser adequado para casos em que existam outros íons dissociados no substrato.

Além disso, o método estudado é, até o momento, o mais sensível de todos. O estudo original foi realizado sobre uma mesa ótica, com diversos aparelhos de ajuste micrométrico e amortecimento vibracional. Isto, combinado às diversas fontes de ruído do eVOLVER, dificulta a garantia de que o efeito miragem pode ser empregado com sucesso.

Recomenda-se a preferência por outros métodos.

## <span id="page-44-0"></span>3.3 Biossensores PHAIR

O próximo método se refere ao estudo "PHAIR: a biosensor for pH measurement in air-liquid interface cell culture", de Dabaghi et al  $[30]$ . Nele, os pesquisadores desenvolveram biossensores de pequeno porte, capazes de associar valores de pH com o potencial de circuito aberto entre dois eletrodos.

#### <span id="page-44-1"></span>3.3.1 Funcionamento do Circuito

O sensor é uma célula eletroquímica que utiliza um fio de Tungstênio (W) como eletrodo de trabalho. O Tungstênio, diferentemente de outros metais, oxida a temperatura ambiente e baixa umidade, formando uma fina camada externa de WO<sub>3</sub>. Além disso, em meio aquoso, também pode haver a formação do óxido  $WO<sub>2</sub>$  [\[31\]](#page-60-7). A medição do potencial de um circuito contendo tal eletrodo e um eletrodo de referência (aqui, composto por Cloreto de Prata, comumente empregado devido `a baixa toxicidade, estabilidade, simplicidade e acessibilidade [\[32\]](#page-60-8).) submergidos em um meio aquoso pode revelar informações sobre o pH desta amostra, pois haverá uma troca de elétrons ditada pela equação [\[33\]](#page-60-9)

$$
WO_{\alpha} + 2nH^{+} + 2ne^{-} \Longleftrightarrow WO_{\alpha-n} + nH_{2}O \tag{7}
$$

que atingirá um equilíbrio em um pH estável.

#### <span id="page-44-2"></span>3.3.2 Preparo dos Sensores

**Para os eletrodos**, fios de Tugstênio e Prata (ambos de 250  $\mu$ m e 99.95% de pureza) foram comprados da Alfa Aesar e armazenados a temperatura ambiente antes de cada experimento. O fio de Tungstênio serviu como eletrodo de trabalho, e os eletrodos de referência foram fabricados de acordo com três métodos distintos:

- Imers˜ao dos fios de Prata em pasta de Cloreto de Prata (Creative Materials, Ayer, MA, USA) por 5 minutos e enxutos por cotonetes descartáveis, obtendo uma camada fina de pasta em cada fio. Em seguida, os fios foram secos em um forno a  $65^{\circ}$ C de um dia para o outro (designação: RE1)
- Fios de Prata foram submergidos em uma solução de 10,8% Hipoclorito de Sódio (Sigma Aldrich, produto 425044, mas os autores indicam que qualquer solução de NaClO entre 10 e 15%, o que inclui água sanitária comercial, pode ser utilizada) por 5 minutos (designação: RE2) ou 10 minutos (designação: RE3), enxaguados com água deionizada e secos a temperatura ambiente  $[34]$ ;
- Fios de Prata foram submergidos em solução de Hipoclorito de Sódio (água sanitária comercial) por 5 minutos, enxaguados com água deionizada e secos a temperatura ambiente de um dia para o outro. No dia seguinte, foram submergidos em pasta de Cloreto de Prata por 5 minutos, enxutos com um cotonete descartável e secos em um forno a  $65^{\circ}$ C de um dia para o outro (designação: RE4).

<span id="page-45-0"></span>Figura 47: Diagrama de preparo dos eletrodos de referência. RE1 é representado pelas imagens a1-a3, demonstrando a sua submers˜ao em uma pasta de Cloreto de Prata por 5 minutos, a retirada de seu excesso e a sua secagem em um forno a 65<sup>o</sup>C. Imagens b1 a b2 mostram a submersão do fio de Prata em uma solução de Hipoclorito de Sódio (5 minutos para RE2 e 10 minutos para RE3) e sua secagem a temperatura ambiente. Imagens c1 a c5 mostram o processo de fabricação do RE4, que combina ambos os processos.

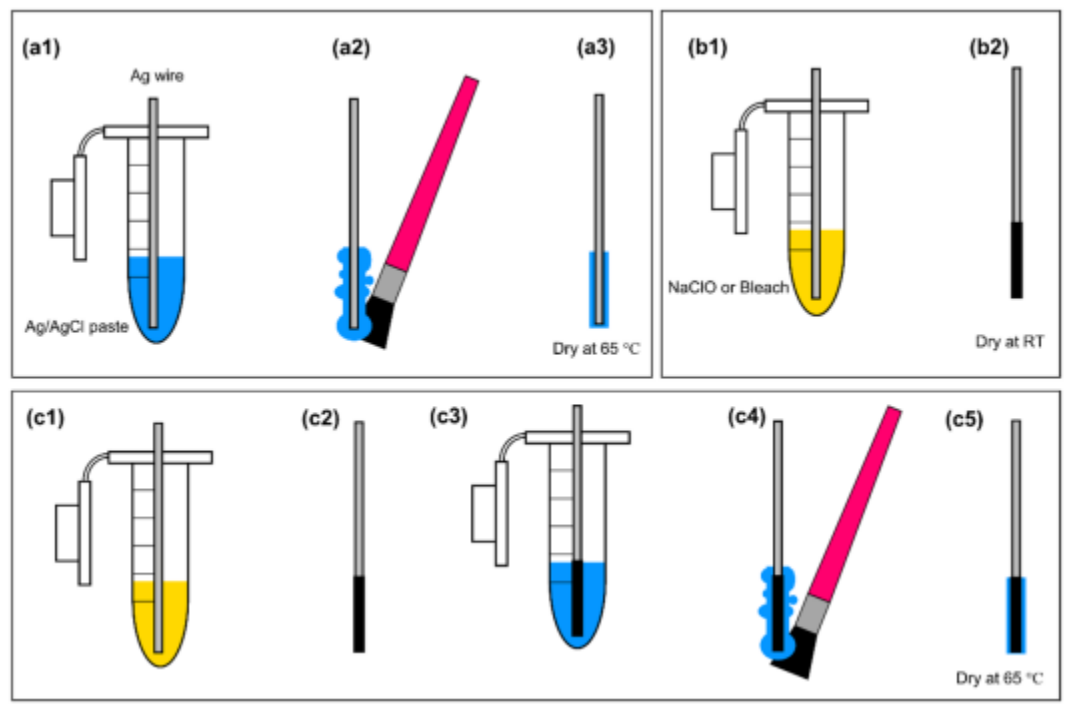

Fonte: [\[30\]](#page-60-6)

Os compartimentos dos fios, denominados "wells"(poços), são feitos de Polidimetilsiloxano (PDMS). A base do PDMS é misturada ao seu agente de cura (proporção 10:1 de base para agente de cura), desgaseificados a vácuo por 15 minutos em um dissecador e derramados em uma placa petri, formando uma camada de  $\approx$ 8mm de espessura, a qual é colocada em um forno a  $65^{\circ}$ C por 2h. Um furador de uso médico (Accu-Punch 12.0 mm, Electron Microscopy Sciences, PA, USA) foi utilizado para criar furos de  $12mm$  de diâmetro na superfície, agora rígida, do PDMS (figura  $48(a)$  $48(a)$ ), criando as cavidades daqui em diante serão designadas como "poços". Os fios de Tungstênio são inseridos pelos lados dos poços, perfurando-os perpendicularmente (figura  $48(b)$  $48(b)$ ). Para inserir os ER's customizados, cortes de 6mm de profundidade foram feitos a partir do topo de cada poço, nos quais os eletrodos de Prata foram inseridos e selados com PDMS não curado (figura  $48(c)$  $48(c)$ ). Os fundos dos poços foram selados utilizando um pedaço retangular de PDMS curado, sendo este fisicamente vinculado após leve ativação por uma chama de maçarico de butano seguido por uma noite no forno a 65<sup>o</sup>C para fortalecer a ligação (figura  $48(d)$  $48(d)$ ).

Figura 48: Processo de fabricação dos biossensores.

<span id="page-46-1"></span>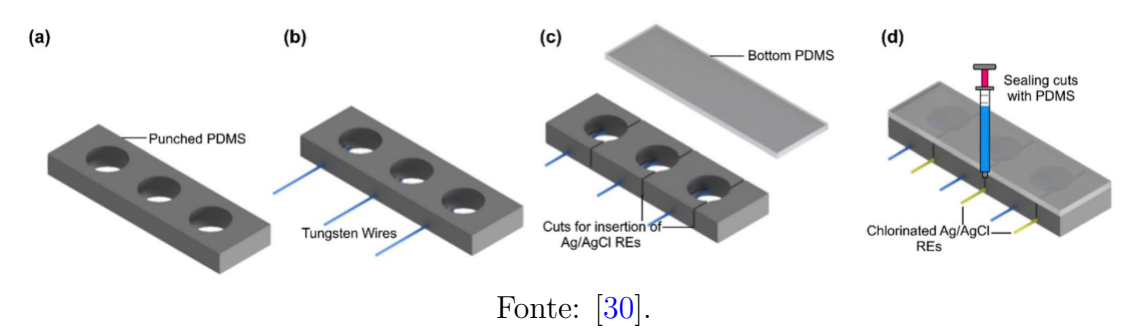

Os sensores, no entanto, podem ter seus compartimentos reimaginados para agilizar e facilitar o processo de manufatura dos mesmos. O autor aconselha, inclusive, a futura obtenção e análise de dados e curvas de calibração dos eletrodos mergulhados diretamente nas amostras, a fim de estudar a possibilidade de eliminar esta etapa como um todo.

#### <span id="page-46-0"></span>3.3.3 Resultados e Discussão

### 3.3.3.1 Resposta e Estabilidade de Sensores de Tungstênio com Eletrodos Comerciais

O uso de eletrodos comerciais como eletrodos de referência serviu para a obtenção de dados de controle, visto que sua natureza industrial garante um grau de precisão maior e, portanto, serviriam como métrica para a determinação da eficácia dos eletrodos produzidos. Para isso, eletrodos de referˆencia comercial em conjunto a eletrodos de Tungstênio foram imersos em soluções tampão de pH 4, 7 e 10 e as medições potenciométricas E entre os dois tomadas. Além disso, os eletrodos foram submergidos na solução de pH 10, e  $\bf{E}$  foi tomado por cerca de 20 minutos para verificar o tempo de resposta quando o mesmo passa de uma ambiente seco (ar) para um meio aquoso, definido como o período entre a imersão inicial e o momento em que o mesmo atinge  $90\%$  e  $95\%$  de seu potencial de equilíbrio (resultados: 12 e 58s, respectivamente).

Outro fator de determinação crucial é a estabilidade dos sensores ao longo do tempo: caso a resposta dos sensores sofra mudanças significativas com o passar do tempo, novas calibrações podem ser necessários para que a relação entre a medição potenciométrica e pH não seja prejudicada. Para isso, os fios de Tungstênio utilizados anteriormente foram armazenados em PBS de pH neutro por 1 dia antes da curva de calibração ser tomada novamente, garantindo uma oxidação uniforme ao longo de suas superfícies. Em seguida, o processo foi repetido, desta vez com um armazenamento durando 4 dias antes da tomada de novas medições.

Figura 49: Valores do Potencial do Circuito Aberto  $(E)$  dos fios de Tungstênio versus um eletrodo de referência comercial. (a) Teste de estabilidade dos fios de Tungstênio ao longo de 20 minutos submersos em uma solução tampão de pH 10. (b) resposta em tempo real dos fios de Tungstênio em soluções tampão de pH's 4, 7 e 10 após condicionamento em PBS (pH 7.4) por 1 dia.  $(c-f)$  Curva de calibração para cada um dos fios no dia 1.  $(g)$  Resposta em tempo real dos fios de Tungstênio em soluções tampão de pH's 4, 7 e 10 após condicionamento em PBS (pH 7.4) por 4 dias.  $(h-k)$ Curva de calibração para cada um dos fios no dia 4.  $N=4$  fios, retas vermelhas indicam diminuição no pH e pretas, aumento.

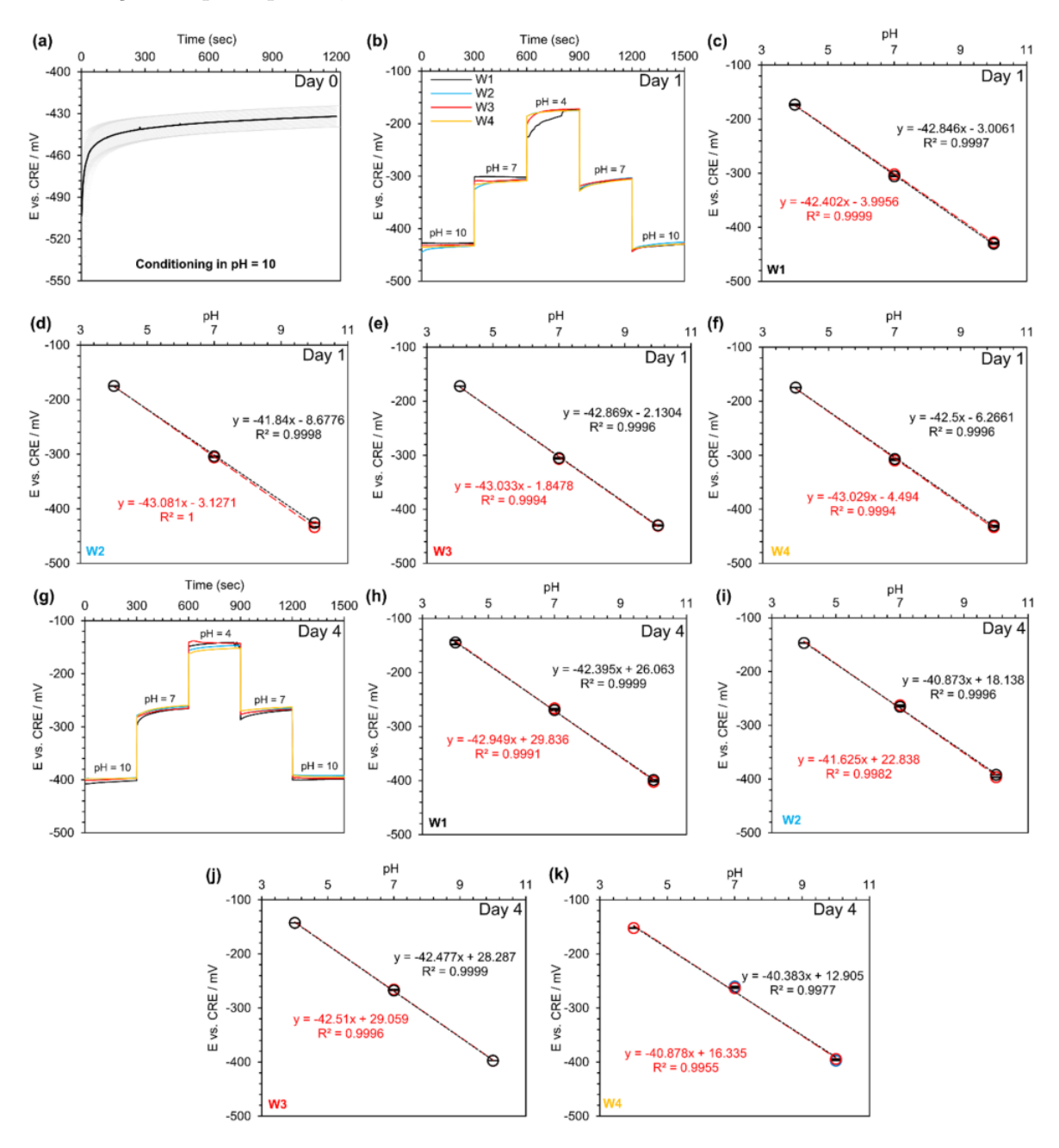

Figura 50: Fonte: [\[30\]](#page-60-6)

Em geral, os valores de potencial para as soluções tampão do  $1^{\circ}$  e  $4^{\circ}$  dia variaram entre  $7$  e  $15\%$ , sugerindo que armazenagem em meio aquoso por períodos extensos alteram as propriedades da camada oxidada de W (proporção entre metal e metal oxidado). Com isto em mente, no entanto, a resposta do sinal ainda foi linear, e o declive das retas não apresentou mudança significativa (de  $42.7\pm0.5$  mV/pH no  $1^{\circ}$  dia para  $41.8 \pm 1.0$  mV/pH no  $4^{\circ}$ ).

## 3.3.3.2 Resposta e Estabilidade de Eletrodos de Tungstênio com Eletrodos de Prata Produzidos

Para determinar o melhor ER dentre os produzidos de acordo com os métodos indicados na figura [47,](#page-45-0) a resposta elétrica de cada um em conjunto com um eletrodo de Tungstênio foi medida diversas vezes  $(N=6)$  em solução tampão de pH 10:

<span id="page-49-0"></span>Figura 51: (a) Resposta em tempo real de fios de prata cobertos com pasta de Prata em relação a um fio de Tungstênio em solução tampão de pH 10 por 30 min - designação: "RE1"; (b) Resposta em tempo real de fios de prata submersos em solução de Hipoclorito de Sódio por 5 min em relação a um fio de Tungstênio em solução tampão de pH 10 por 30 min - designação: "RE2"; (c) Resposta em tempo real de fios de prata submersos em solução de Hipoclorito de Sódio por 10 min em relação a um fio de Tungstênio em solução tampão de pH 10 por 30 min - designação: "RE3"; (d) Resposta em tempo real de fios de prata submersos em solução de Hipoclorito de Sódio por 5 min e cobertos por pasta de Prata em relação a um fio de Tungstênio em solução tampão de pH 10 por 30 min - designação: "RE4".  $N=6$ .

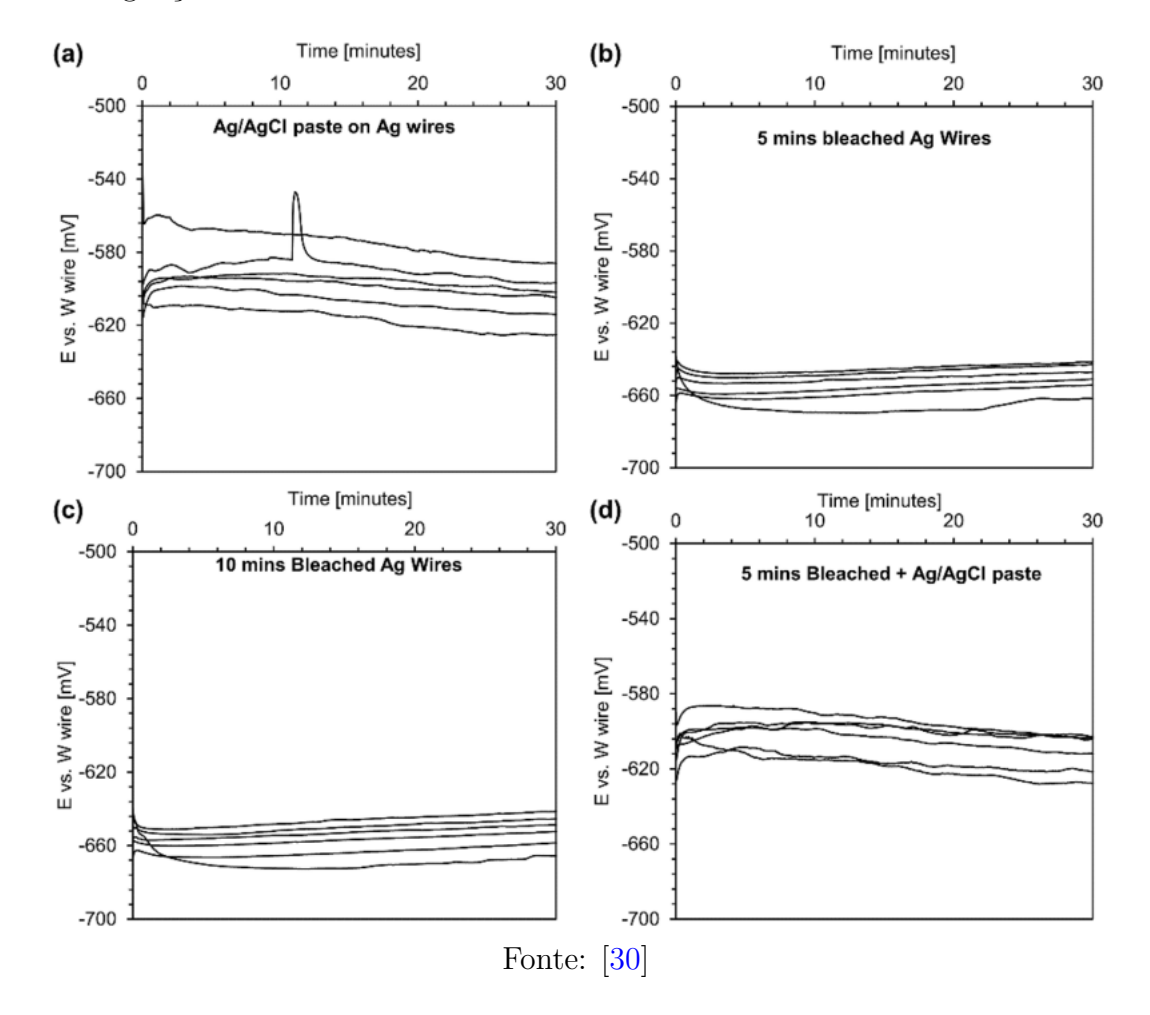

Eletrodos RE1 obtiveram o comportamento com maior nível de ruído e maior variação dos valores de potencial (fi[g51\)](#page-49-0). RE2 e RE3 apresentaram a menor variação dos valores de potencial entre medições e níveis de ruído, e a diferença destas grandezas entre ambos foi insignificante. Já RE4, embora apresente uma variação nos valores de potencial tamb´em pequena, teve uma resposta mais ruidosa do que RE2 e RE3. Desta forma, levando em considera¸c˜ao a qualidade de resposta, a praticidade e rapidez de fabricação dos eletrodos, os eletrodos estudados daqui para frente foram todos fabricados de acordo com o protocolo RE2.

O m´etodo RE2 foi o escolhido como o modelo a ser utilizado para todos os eletrodos de referência daqui para frente. Isto acabou sendo de grande benefício para o estudo,

visto que as propriedades das pastas de Cloreto de Prata utilizadas nos métodos RE1 e RE4 variavam de acordo com os lotes comprados, o que poderia comprometer a repetibilidade dos resultados. Os métodos de submersão em Hipoclorito de Sódio contornam este problema ao produzirem Cloreto de Prata por meio da reação:

$$
OCl_{(aq)}^- + H_2O_{(l)} + 2Ag_{(s)} \longrightarrow 2AgCl_{(s)} + 2OH_{(aq)}^-
$$
\n
$$
(8)
$$

Em seguida, o estudo buscou definir a melhor maneira de armazenar os eletrodos de modo a minimizar a perda de qualidade de obtenção de resposta. Para isso, os eletrodos de referência tiveram suas respostas de potencial analisadas contra eletrodos de Tungstênio e submergidos em soluções de KCl 3M, PBS (tampão fosfato-salino, comumente empregado em bioqu´ımica) ou deixados ao ar livre:

<span id="page-51-0"></span>Figura 52: Teste e caracterização dos eletrodos de Tungstênio em conjunto a eletrodos de Referência de fabricação própria. (a) Resposta em tempo real de fios de Prata clorados por 5 minutos combinados a um eletrodo de Tungstênio em soluções tampão de pH's 4, 7 e 10 com diferentes métodos de condicionamento (ar livre, PBS e solução de KCl 3M). (b) Resposta em tempo real de fios de Prata clorados por 5 minutos combinados a um eletrodo de Tungstênio em solução tampão de pH 10 por 30 minutos.  $(c)$  Resposta em tempo real de fios de Prata clorados por 5 minutos em soluções tampão de pH's 4, 7 e 10 após armazenamento em PBS por 1 dia.  $(d-f)$  Curvas de calibração para cada sensor  $(N=5)$ . Retas vermelhas indicam diminuição no pH e pretas, aumento.

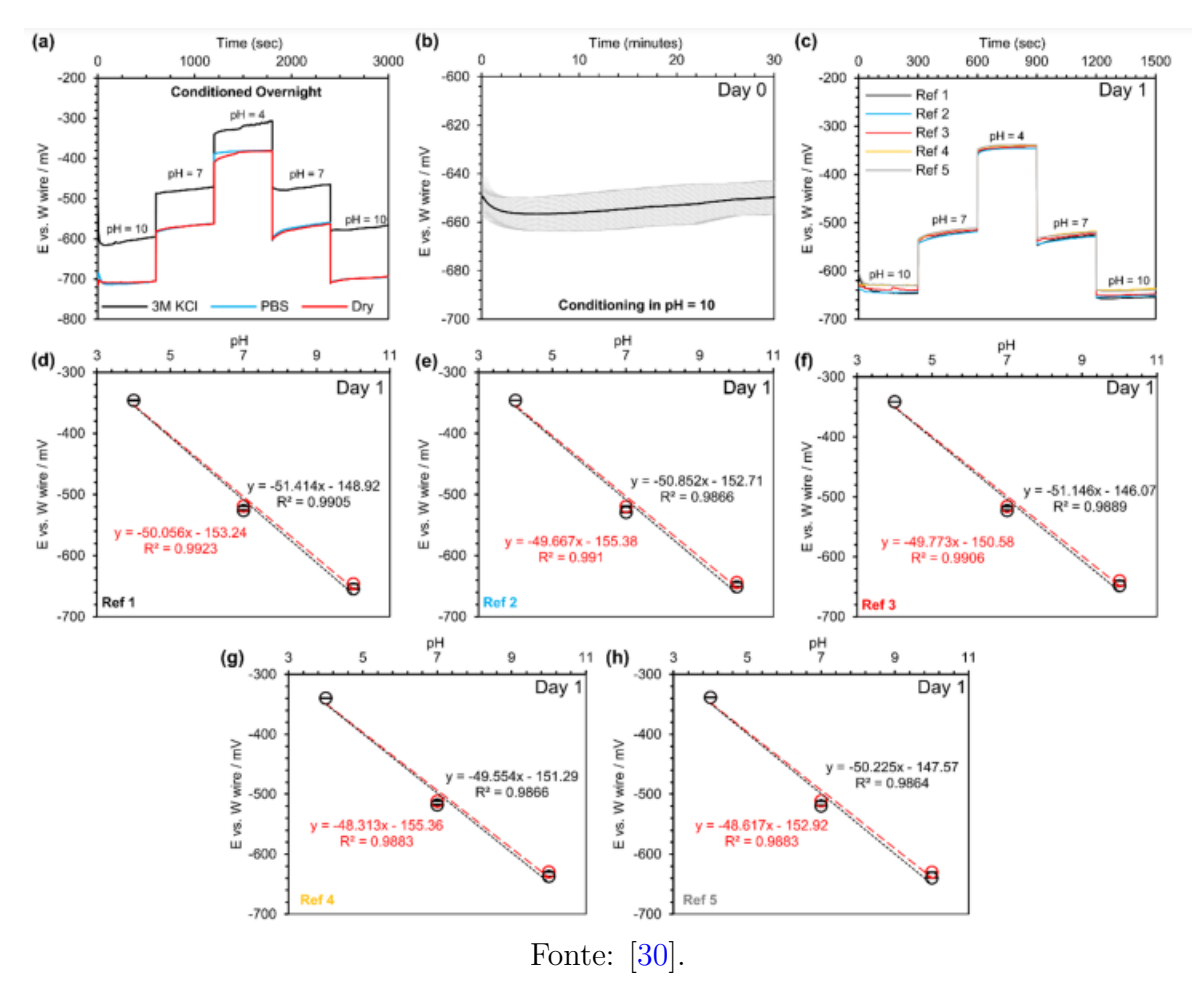

Eletrodos de Prata armazenados em PBS apresentaram um desvaneio menor em relação aos armazenados em KCl 3M quando comparados aos eletrodos deixados ao ar livre. Com isto,todos os eletrodos produzidos a partir deste ponto foram armazenados em PBS, sendo este o método mais recomendado.

Com isto em mente, as respostas destes eletrodos de referência foram obtidas em conjunto aos eletrodos de Tungstênio em uma solução tampão de pH 10 (figura [52b](#page-51-0)), onde o potencial médio de  $-649,7mV$  após  $30min$  é consistente com o potencial inicial  $de -650,3mV$ , indicando uma rápida adaptação de eletrodos armazenados em condições apropriadas. A figura [52c](#page-51-0) demonstra a resposta dos eletrodos de referˆencia em conjunto aos de Tungstênio após condicionamento em PBS por um dia em soluções tampão de pH 4, 7 e 10, na qual transições suaves e sem ruído foram observadas entre as soluções.

Curvas de calibração dos sensores foram obtidas com estas mesmas soluções, com um valor de declive médio de  $-50mV/pH$ .

Outro ponto importante para a nossa aplica¸c˜ao seria a durabilidade dos sensores -mais especificamente, o quanto suas curvas de calibração se mantêm estáveis com o passar do tempo. O estudo abordou este ponto com a an´alise das respostas dos eletrodos após 4 dias de armazenamento em PBS:

<span id="page-52-0"></span>Figura 53: Testagem de estabilidade a longo prazo dos sensores de Prata clorada por 5 minutos. (a) Resposta em tempo real de fios de Prata clorados por 5 minutos em soluções tampão de pH's 4, 7 e 10 após armazenamento em PBS por 4 dias. (b-e) Curvas de calibração para cada sensor  $(N=4)$ . Retas vermelhas indicam diminuição no pH e pretas, aumento.

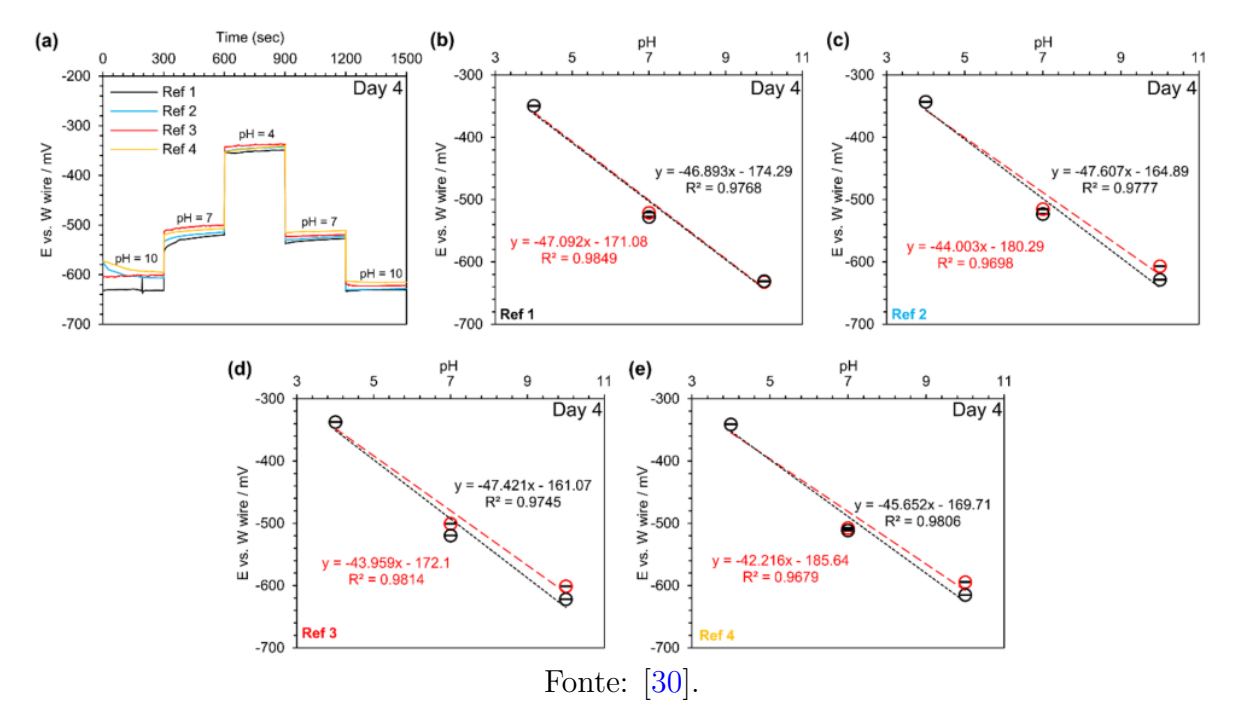

O método de obtenção das curvas de calibração foi o mesmo utilizado anteriormente. Em geral, o valor médio do declive apresentou uma alteração de  $-50$ mV/pH no dia 1 para -45.7mV no dia 4 (figura [53b](#page-52-0)-e).

As maiores diferenças de potencial ocorreram em condições básicas (pH 10, diferenças de ≈4-5% entre os dias 1 e 4), mas foram significativamente menores para os valores de pH 4 e 7 (cerca de 1%). Isto pode ser vantajoso para a aplicação no eVOL-VER, visto que o intervalo de pH desejável é entre 3 e 7.

Para verificar a precisão dos sensores em incrementos e alcances menores de pH, as respostas dos sensores em tempo real também foram obtidas para soluções tampão de graus de acidez variando entre 7.05 e 9.1, preparadas a partir de soluções aquosas de NaOH. Embora os eletrodos de referˆencia utilizados continuem sendo os de Prata clorados, desta vez os mesmos foram condicionados em água Deionizada por uma hora para verificar o quão rápido os mesmos podem ser condicionados.

<span id="page-53-0"></span>Figura 54: Teste e caracterização dos eletrodos de Tungstênio em conjunto a eletrodos de Referência de fabricação própria. (a) Resposta em tempo real de fios de Prata clorados por 5 minutos combinados a um eletrodo de Tungstênio em soluções tampão com uma cariação de pH mas estreita após serem condicionados em água deionizada por 1h. (b-e) Curvas de calibração dos sensores  $(N=4)$ . Retas vermelhas indicam diminuição no pH e pretas, aumento.

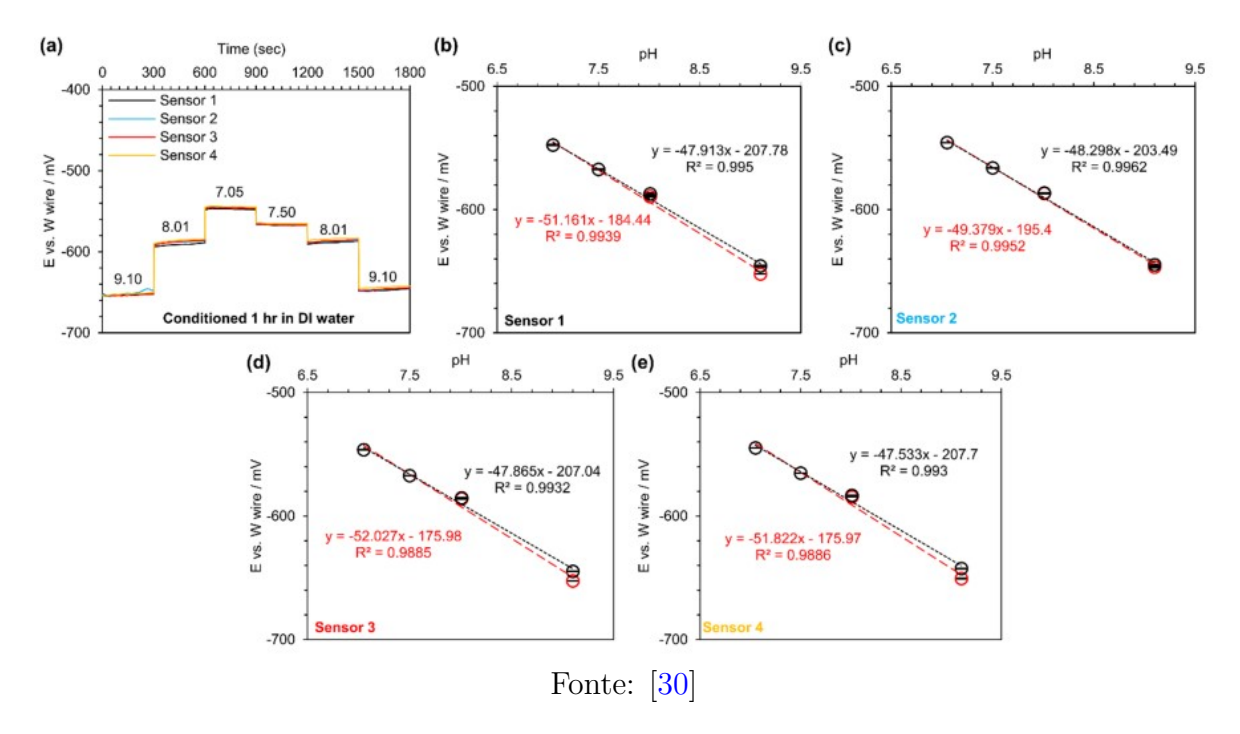

A figura [54a](#page-53-0) mostra o comportamento destes sensores  $(N=4)$ , e as suas curvas de calibra¸c˜ao s˜ao representadas pelas figuras [54b](#page-53-0)-e Os valores dos declives das curvas se mantiveram próximos aos obtidos em casos anteriores, mas observou-se uma leve mudança em casos em que o valor do pH foi aumentado e em que o mesmo foi diminuído  $(-51.1 \text{mV}/\text{pH}$  para casos crescentes de pH e  $-47.9 \text{mV}/\text{pH}$  para casos decrescentes).

Por fim, mediu-se a resposta dos sensores integrados ao poços como indicado na figura [48](#page-46-1) para verificar se tal configuração implica em uma mudança nos valores de declive das curvas de calibração obtidas anteriormente:

<span id="page-54-0"></span>Figura 55: Estudo do comportamento dos sensores quando colocados nos poços.  $(a)$ esquemáticos e dimensões dos poços montados. (b) Resposta em tempo real de fios de Prata clorados por 5 minutos com um fio de Tungstênio em um poço recipiente após condicionamento em PBS por 1 dia. (c-e) Curvas de calibração para cada sensor  $(N=3)$ . Retas vermelhas indicam diminuição no pH e pretas, aumento.

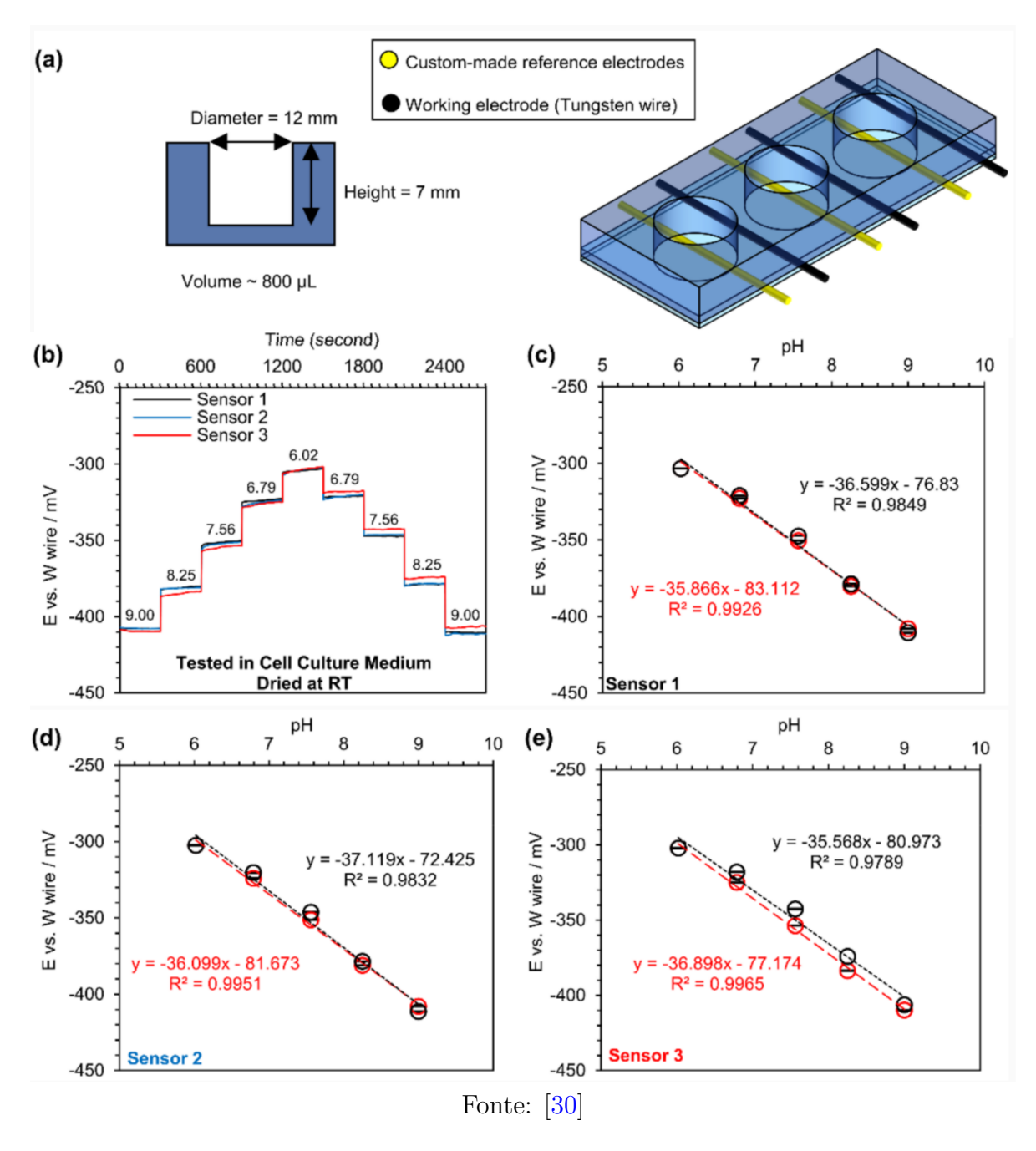

Transições suaves foram observadas para as respostas dos sensores quando estes foram transferidos de um meio para o outro (figura [55a](#page-54-0)). Entretanto, uma significativa queda foi observada no valor médio dos declives das suas respectivas curvas de calibração (figuras [55b](#page-54-0)-e), de  $\approx$  -50mV/pH para uma média de -36,4mV/pH.

Em geral, os sensores testados apresentaram uma boa estabilidade, com valores de

declive estáveis para cada situação. O fato de que tais valores oscilam de acordo com as condições de teste, no entanto, indicam a necessidade de tiragem de novas curvas de calibração para cada novo projeto com o eVOLVER, e talvez até durante a execução de um experimento.

#### 3.3.3.3 Biocompatibilidade dos Sensores

Por serem empregados em análises de material orgânico, os sensores utilizados não podem apresentar toxicidade significativa ou interferir com o crescimento das células. Um dos parâmetros mais utilizados para a verificar este fator é a detecção de lactato desidrogenase [\[35\]](#page-60-11).

Lactato desidrogenase (LDH) é uma enzima presente na maior parte das células do corpo humano, responsável por transformar lactato em ácido pirúvico. Qualquer dano significativo à membrana celular é o suficiente para que esta enzima seja liberada no meio extracelular, tornando-a uma poderosa grandeza para a avaliação de citotoxicidade de substâncias e ocorrência de morte celular [\[36\]](#page-61-0).

Desta forma, células Calu-3 tiveram seus níveis de LDH tomados para situações sem e com a presença dos eletrodos de Tungstênio e de Prata Clorada (para controle e teste, respectivamente). Os níveis de IL-6 e IL-8, citocinas liberadas para a regulação de processos inflamatórios  $[37]$ , também foram acompanhados.

<span id="page-55-0"></span>Figura 56: Estudos da citoxicidade dos sensores. (a) Citoxicidade dos sensores em relação aos níveis de LDH detectados. (b) Medição da resposta inflamatória pela presença de IL-8. (c) Medição da resposta inflamatória pela presença de IL-6.

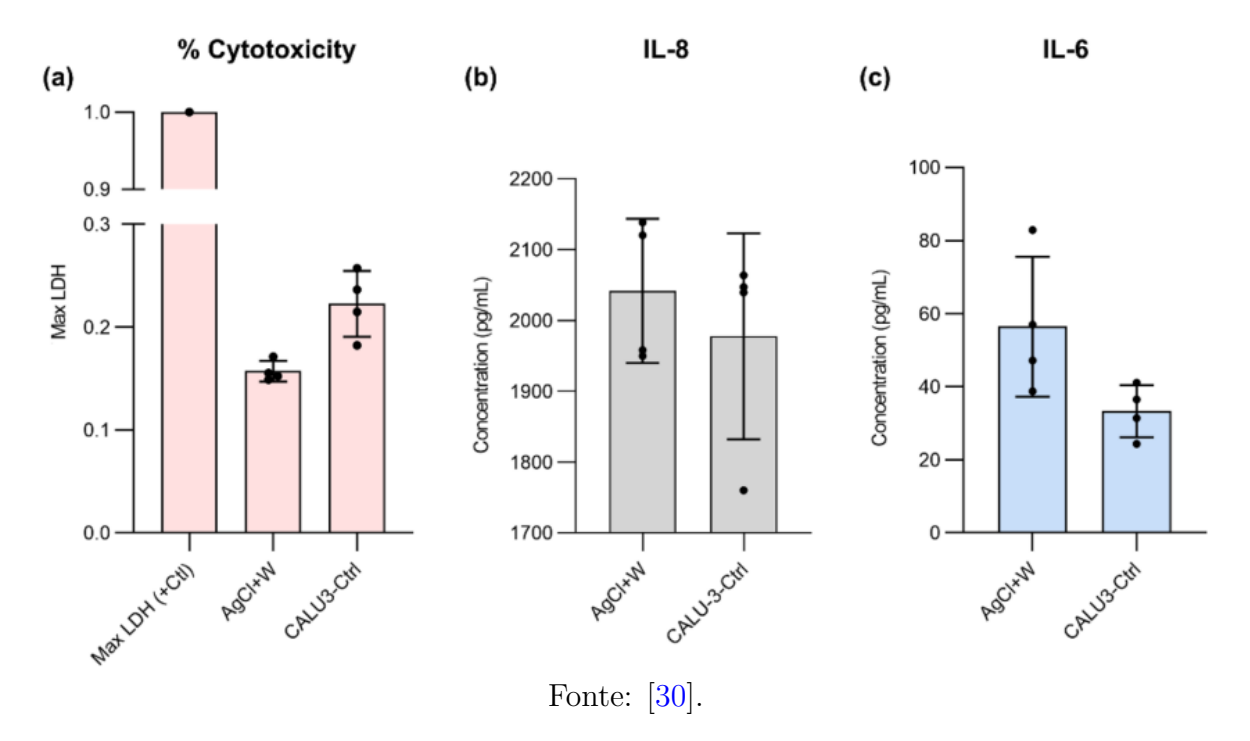

A figura [56a](#page-55-0) mostra que os níveis de LDH na presença dos eletrodos  $(AgCl+W)$ apresentou n´ıveis inferiores aos da amostra de controle (CALU3-Ctrl), indicando que a presen¸ca dos eletrodos n˜ao contribui para o aumento da citotoxicidade do meio quando

comparados aos percentuais máximos de liberação da enzima (Max LDH). Os níveis de IL-6 e IL-8, embora superiores na presença dos eletrodos, não são altos o suficiente para impactar na qualidade do crescimento celular [\(56b](#page-55-0),c).

De modo geral, os eletrodos não impactaram de maneira significativa os níveis de citotoxicidade dos sistemas ou níveis de respostas de IL-6 e IL-8, mostrando-se adequados para a medição do pH de amostras celulares. Entretanto, não se sabe se isto se mantém para cultivo de bactérias, fungos e outros tipos de células.

# <span id="page-56-0"></span>3.4 Conclusões

Resumindo as análises dos métodos estudados, podemos ressaltar seus prós e contras:

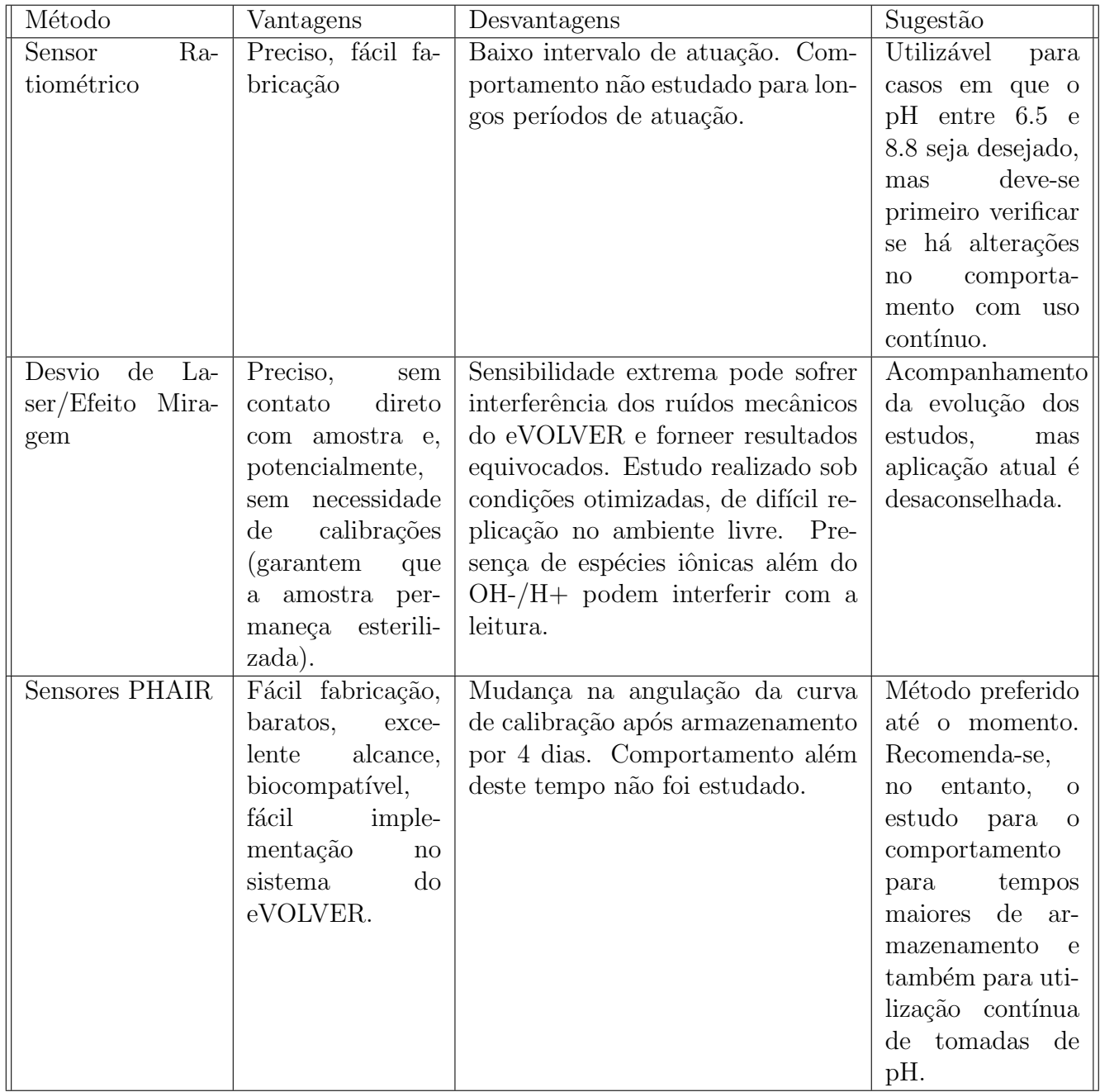

Levando em consideração os estudos analisados e as particularidades do eVOLVER em si, o autor recomenda:

- A preferência pelo desenvolvimento de um sistema baseado no biossensor PHAIR;
- Antes da implementação em si, estudar o comportamento da curva de calibração do sensor para tempos de armazenamento mais longos do que os do estudo. Caso alguma estabilização do coeficiente angular seja detectada, a precisão do sensor pode ser aumentada;
- Estudar, ainda, o comportamento do sensor durante utilização contínua: o estudo não abordou este ângulo, e é possível que alguma estabilização também seja detectada.

Não só os sensores PHAIR demonstraram resultados confiáveis, mas também são de fácil fabricação, baratos, biocompatíveis e atuam no maior intervalo de pH entre todos os métodos vistos.

A conclusão da construção do eVOLVER no prazo estipulado tornou necessária a realocação do autor para outras áreas, interrompendo o desenvolvimento de um sistema que acomode o método selecionado. A própria implementação do sistema ocorrerá apenas em edições futuras do eVOLVER, depois que o vínculo do autor com o CNPEM tenha expirado. Mesmo assim, visando facilitar o trabalho dos próximos contribuintes do projeto, sugere-se o seguinte:

- O sistema mais básico para a medição do pH pode ser criado simplesmente pela integração de um Arduino com uma placa ADC.
- A ADC em si já é capaz de ler as voltagens detectadas pelo sensor, sendo necessário apenas criar um código que leia os sinais pela porta Analógica 0 (a mesma que recebe os sinais das ADC's dos outros parâmetros):

```
int value = 0;
float voltage;
void setup(){
  Serial.begin(9600);
}
void loop(){
  value = analogRead(AO);voltage = value * X/1023;
  Serial.print("Voltage= ");
  Serial.println(voltage);
  delay(500);
}
```
- Aqui,  $X/1023$  é um termo de normalização da tensão incidente em função dos  $1024$  passos em que o Arduino atua, sendo 'X' um valor arbitrário a ser escolhido, preferencialmente próximo à maior tensão detectada pelo sistema. O autor sugere valores entre  $0.8 \text{ e } 1.0$ , de acordo com os valores exibidos nos gráficos das curvas de calibração da figura [53.](#page-52-0)
- O código anterior é apenas uma base, sendo necessário garantir a ciclagem entre os sinais das 16 Smart Sleeves. Isto pode ser feito da mesma maneira implementada nos códigos do repositório [\[7\]](#page-58-6).

Atualmente, a primeira versão eVOLVER se encontra em suas fases de testes finais, com futuras versões havendo mais utilidades e funcionalidades, como a presença de uma tela LCD de monitoramento de valores do experimento. O autor espera que seu trabalho sirva de alicerce para futuros colaboradores do projeto.

# Referências

- <span id="page-58-0"></span>[1] V. SAVIGNANO. Special feature: Sirius, the Latest Generation Brazilian Synchrotron. Brazilian Materials Research Society, March 2016. https://www.sbpmat.org.br/en/especial-sirius-o-novo-sincrotron-brasileiro-deultima-geracao/.
- <span id="page-58-1"></span>[2] SIRIUS – The Brazilian Particle Accelerator. Brazilian Journal of Analytical Chemistry, 2022. Volume 9, Issue 35.
- <span id="page-58-2"></span>[3] LNBR - Vis˜ao Geral. <https://lnbr.cnpem.br/visao-geral/>. Acesso em Janeiro de 2023.
- <span id="page-58-3"></span>[4] A Carrel and M T Burrows. Cultivation of tissues in vitro and its technique. The Journal of experimental medicine, 13(3):387–396, 1911.
- <span id="page-58-4"></span>[5] Alan T Bull. Renaissance of Continuous Culture in the Post-Genomics Age. Journal of industrial microbiology biotechnology, 37(10):993–1021, 2010.
- <span id="page-58-5"></span>[6] Brandon G Wong, Christopher P Mancuso, Szilvia Kiriakov, Caleb J Bashor, and Ahmad S Khalil. Precise, automated control of conditions for high-throughput growth of yeast and bacteria with evolver. Nature biotechnology,  $36(7):614-623$ , 2018.
- <span id="page-58-6"></span>[7] FynchBio Github Repository. <https://github.com/FYNCH-BIO>. Acesso em Janeiro de 2023.
- <span id="page-58-7"></span>[8] Rosimeire Oenning da Silva, Marney Pascoli Cereda, Eleni Gomes, Gisele Marta Martins, Fernando Carlos Pagnocca, and Roberto da Silva. Selection of xilosefermenting yeast strains. Brazilian archives of biology and technology, 59, 2016.
- <span id="page-58-8"></span>[9] Michael Ruse. Charles darwin's theory of evolution: An analysis. Journal of the History of Biology, 8(2):219–241, 1975.
- <span id="page-59-0"></span>[10] Thomas Shafee. Evolvability of a viral protease: experimental evolution of catalysis, robustness and specificity, 2014.
- <span id="page-59-1"></span>[11] Brandon G Wong, Christopher P Mancuso, Szilvia Kiriakov, Caleb J Bashor, and Ahmad S Khalil. Precise, automated control of conditions for high-throughput growth of yeast and bacteria with evolver - supplementary information. Nature biotechnology, 36:614–623, 2018.
- <span id="page-59-2"></span>[12] Daniel Lopez, Hera Vlamakis, and Roberto Kolter. Biofilms. Cold Spring Harbor perspectives in biology, 2(7):a000398–a000398, 2010.
- <span id="page-59-3"></span>[13] Denis Rajnovic, Xavier Muñoz-Berbel, and Jordi Mas. Fast phage detection and quantification: An optical density-based approach. PloS one, 14(5):e0216292– e0216292, 2019.
- <span id="page-59-4"></span>[14] Steven F. Barrett and Daniel J. Pack. Microcontrollers fundamentals for engineers and scientists. Morgan Claypool, 2006. 1st Edition.
- <span id="page-59-5"></span>[15] Cd74hc4067 high-speed cmos logic 16-channel analog multiplexer/demultiplexer datasheet. Texas Instruments, February 1998. Rev C, 2003.
- <span id="page-59-6"></span>[16] Zhang Pengchong and Feng Xianzhou. Design of software and hardware of analog display board based on rs485 communication. Journal of physics. Conference series, 1213(4):42036, 2019.
- <span id="page-59-7"></span>[17] Maxim Integrated Products. Low-Power, Slew-Rate-LimitedRS-485/RS-422 Transceivers, 10 2003. Rev. 8.
- <span id="page-59-8"></span>[18] Raspberry pi hardware. Dispon´ıvel em https://www.raspberrypi.com/documentati-

on/computers/raspberry-pi.html. Acesso em Fevereiro de 2023.

- <span id="page-59-9"></span>[19] Johanna Michl, Kyung Chan Park, and Pawel Swietach. Evidence-based guidelines for controlling ph in mammalian live-cell culture systems. Communications biology, 2(1):144–144, 2019.
- <span id="page-59-10"></span>[20] Hui Hou, Yangyang Zhao, Chuanping Li, Minmin Wang, Xiaolong Xu, and Yongdong Jin. Single-cell ph imaging and detection for ph profiling and label-free rapid identification of cancer-cells. Scientific reports, 7(1):1759–8, 2017.
- <span id="page-59-11"></span>[21] Haley R. Kermis, Yordan Kostov, Peter Harms, and Govind Rao. Dual excitation ratiometric fluorescent ph sensor for noninvasive bioprocess monitoring: Development and application. Biotechnology progress, 18(5):1047–1053, 2002.
- <span id="page-59-12"></span>[22] Eva Fürlinger, Herbert Kroneis, and Hermann Marsoner. A study on fluorescent indicators for measuring near-neutral ("physiological") ph values. Fresenius Journal of Analytical Chemistry, 314:119–124, 04 1983.
- <span id="page-59-13"></span>[23] Dongni Han, Bertrand Goudeau, Dragan Manojlovic, Dechen Jiang, Danjun Fang, and Neso Sojic. Electrochemiluminescence loss in photobleaching. Angewandte Chemie (International ed.), 60(14):7686–7690, 2021.
- <span id="page-60-0"></span>[24] Yordan Kostov, Peter Harms, Lisa Randers-Eichhorn, and Govind Rao. Low-cost microbioreactor for high-throughput bioprocessing. Biotechnology and bioenginee $ring, 72(3):346-352, 2001.$
- <span id="page-60-1"></span>[25] L. H. Tong, C. W. Lim, Y. C. Li, Chuanzeng Zhang, and Tinh Quoc Bui. Generation of mirage effect by heated carbon nanotube thin film. Journal of applied physics, 115(24):244905, 2014.
- <span id="page-60-2"></span>[26] E. Vieil and C. Lopez. Quantitative discrimination of mass fluxes at electrochemical interfaces by optical beam deflection. Journal of electroanalytical chemistry (Lausanne, Switzerland), 466(2):218–233, 1999.
- <span id="page-60-3"></span>[27] João Paulo Campos Trigueiro, Tulio Matencio, Gastón Alvial Moraga, and Christian Lopez. Princípio e utilização da técnica de efeito miragem de concentração.  $Química Nova, 29(5):1078–1085, 2006.$
- <span id="page-60-4"></span>[28] J. Heinze. Allen j. bard and larry f. faulkner: Electrochemical methods - fundamentals and applications. wiley, new york  $1980, 718 + x$ viii s., preis: £ 14.70. Berichte der Bunsengesellschaft für Physikalische Chemie,  $85(11):1085-1086$ , 1981.
- <span id="page-60-5"></span>[29] Barmak Heshmat, Thomas E. Darcie, Keith Taylor, Hamid Pahlevaninezhad, Masood Omoomi, and Saeid Sadri. The effect of detector distance and beam width in acousto-optical beam deflection probing in air. Optics and laser technology, 44(4):734–740, 2012.
- <span id="page-60-6"></span>[30] Mohammadhossein Dabaghi, Neda Saraei, Gang Xu, Abiram Chandiramohan, Jonas Yeung, Jenny P Nguyen, Milica Vukmirovic, Ponnambalam Ravi Selvaganapathy, and Jeremy A Hirota. Phair: a biosensor for ph measurement in air-liquid interface cell culture. Scientific reports, 11(1):3477–3477, 2021.
- <span id="page-60-7"></span>[31] Anna Warren, Anders Nylund, and Ingemar Olefjord. Oxidation of tungsten and tungsten carbide in dry and humid atmospheres. International journal of refractory metals hard materials, 14(5):345–353, 1996.
- <span id="page-60-8"></span>[32] John. Lee, Stephen; Kruse. Biopotential electrode sensors in ecg/eeg/emg systems. Analog Devices, Inc., August 2014.
- <span id="page-60-9"></span>[33] Yizhang Wen and Xiaoping Wang. Characterization and application of a metallic tungsten electrode for potentiometric ph measurements. Journal of electroanalytical chemistry (Lausanne, Switzerland), 714-715:45–50, 2014.
- <span id="page-60-10"></span>[34] Rebecca Barlag, Frazier Nyasulu, Rachel Starr, Jenna Silverman, Phyllis Arthasery, and Lauren McMills. A student-made silver–silver chloride reference electrode for the general chemistry laboratory: 10 min preparation. Journal of chemical edu $cation, 91(5):766-768, 2014.$
- <span id="page-60-11"></span>[35] Shilo M. Smith, Michael B. Wunder, David A. Norris, and Yiqun G. Shellman. A simple protocol for using a ldh-based cytotoxicity assay to assess the effects of death and growth inhibition at the same time. PloS one, 6(11):e26908, 2011.
- <span id="page-61-0"></span>[36] Priti Kumar, Arvindhan Nagarajan, and Pradeep D Uchil. Analysis of cell viability by the lactate dehydrogenase assay. Cold Spring Harbor protocols, 2018(6):pdb.prot095497, 2018.
- <span id="page-61-1"></span>[37] Alpana Sharma, Abhigyan Satyam, and Jai Bhagwan Sharma. Leptin, il-10 and inflammatory markers (tnf-, il-6 and il-8) in pre-eclamptic, normotensive pregnant and healthy non-pregnant women. American journal of reproductive immunology  $(1989), 58(1):21-30, 2007.$